### **Progettazione del Software Thread: concetti di base**

Giuseppe De Giacomo, Massimo Mecella *Dipar&mento,di,Informa&ca,e,Sistemis&ca, SAPIENZA,Università,di,Roma*

*Slide basate su materiale di Stefano Millozzi – Progetto di Reti* 

# Alcuni concetti

#### • Monotasking:

**–** *elaborazione,batch,in,*rigorosa'sequenza'

#### • Multitasking:

- **–** Elaborazione "contemporanea" di più compiti diversi (task)
- **–** Ogni task è tipicamente un processo separato

#### • *Multithreading:*

- **–** Elaborazione'"contemporanea"'di'più'istanze'dello'stesso'task'
- **–** Ogni task è un thread;
	- più thread fanno parte dello stesso processo es: la Java Virtual Machine (JVM)'

### **I**thread

• Un thread è un flusso di controllo sequenziale nell'ambito di un programma

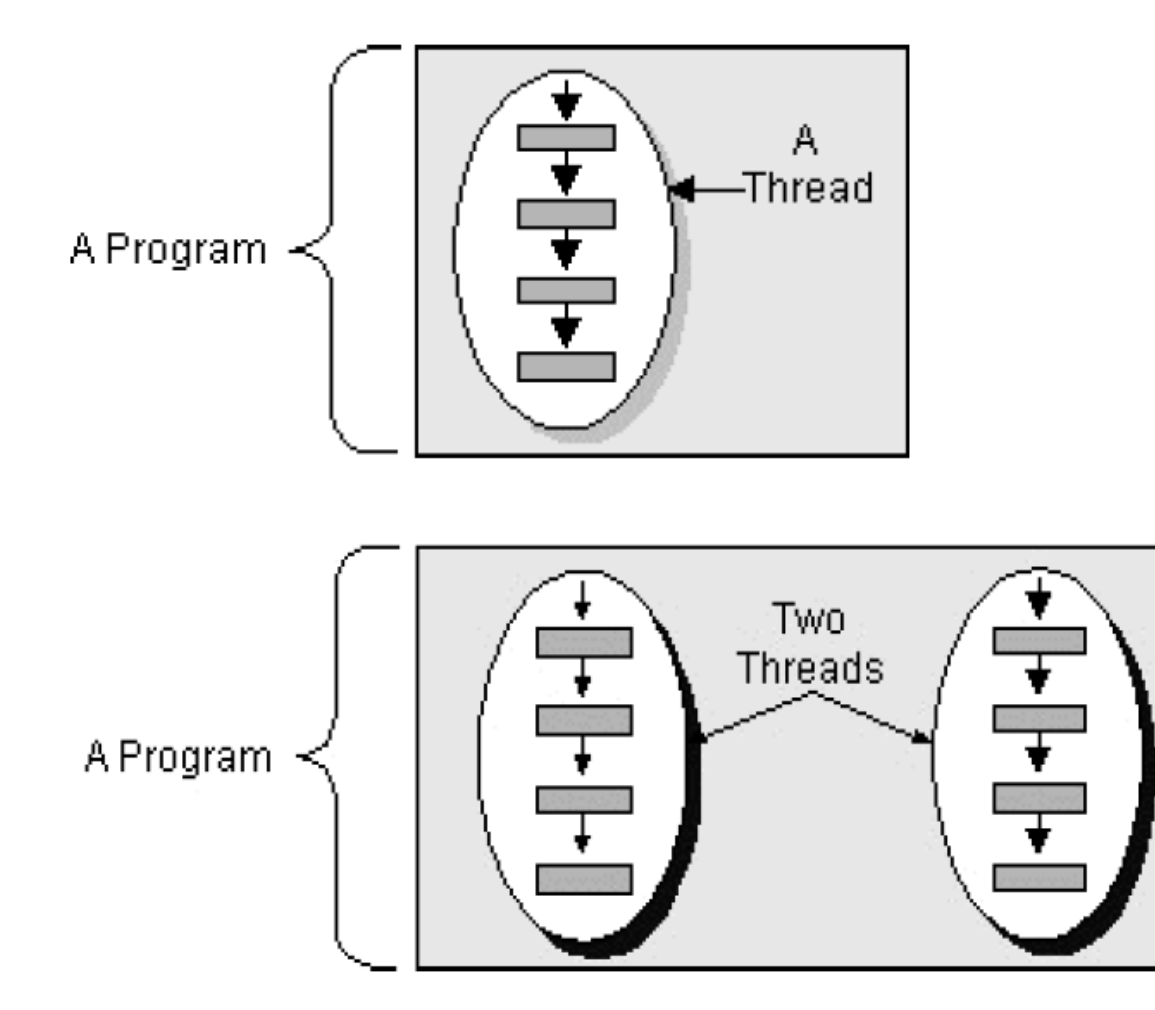

### **I** thread

- Flusso di esecuzione indipendente nel contesto di un programma
	- **–** Talvolta chiamati lightweight process o execution context
- Differenze rispetto ai processi:
	- **–** le uniche risorse specifiche del thread sono quelle necessarie a garantire un'flusso'di'esecuzione'**indipendente+**(contesto,'**stack**,…)'
	- **–** lo'spazio'di'indirizzamento,'inclusa'la'**memoria+dinamica+**(heap),'e'più'in' generale tutte le altre risorse sono **condivise** con gli altri thread
- **•** NB:'
	- **–** Creazione'del'thread'più semplice'del'processo'(più rapida)''
	- **–** Memoria condivisa tra tutti i thread

### **I** thread

Flusso di esecuzione indipendente

- **– "illusione"+che+ogni+flusso+abbia+un+"processore"+ dedicato+all'esecuzione+del+proprio+codice**
- $-$  Come questo venga effettivamente realizzato in elaboratori in cui il numero dei processori sia (molto) inferiore a quello dei thread dipende dai meccanismi propri del sistema operativo e della JVM. Esula dagli scopi del corso, cfr. i corsi di "Sistemi Operativi" e di "Progetto di Reti di Calcolatori e Sistemi Informatici"

### **Utilizzo dei thread**

- **•** Per'**simulare+a5vità+simultanee**
- Per sfruttare sistemi multi-processore
	- $-$  al fine di dedicare più processori all'esecuzione dello stesso programma'
- Per gestire in maniera efficiente le **risorse lente''** 
	- **–** Accesso'al'disco''
	- **–** Interazione'con'l'utente
- **•** Per migliorare l'interazione con l'utente
	- $-$  mantenendo rapide tutte le interazioni con l'utente
	- **–** le operazioni lunghe vengono svolte da thread dedicati senza compromettere la reattività del thread che gestisce l'interazione con'l'utente'

# **java.lang.Thread+**

- **I** thread della JVM sono associati ad istanze della 'classe'**java.lang.Thread**
- Gli oggetti istanza di Thread svolgono la funzione di interfaccia verso la JVM che è *l'unica capace di creare effettivamente nuovi,thread*
- Attenzione a non confondere il concetto di thread con gli oggetti istanza'della'classe'**java.lang.Thread**
	- $-$  tali oggetti sono solo lo strumento con il quale si comunicare alla JVM
		- di creare nuovi thread
		- di interrompere dei thread esistenti
		- di attendere la fine di un thread (join)
		- **•** …
- **NB: Creando un oggetto Thread non si crea un thread del SO**

### **Implementazione dei thread in Java**

- L'uso dei thread in Java è basato su
	- **–** una'classe'predefinita''**java.lang.Thread**
	- **–** una'interfaccia'predefinita'**java.lang.Runnable**
- Due modi per creare un nuovo thread:
	- **–** Instanziare un oggetto **Thread** passando al suo costruttore un oggetto con interfaccia'**Runnable** 
		- bisogna implementare l'interfaccia **Runnable** e creare esplicitamente l'istanza di **Thread**
		- ma la classe rimane libera di derivare da una qualsiasi altra classe

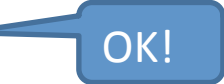

- **–** Instanziare classi derivate da Thread (che implementa lei stessa l'interfaccia **Runnable**)
	- più semplice,
	- ma non è possibile derivare da altre classi

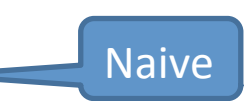

• *NB: entrambi i modi realizzano esattamente lo stesso funzionamento,* descritto nel seguito: il primo esplicitamente, il secondo implicitamente, **noi**<sub>s</sub> *useremo+sempre+il+primo+modo.*

### **Implementazione dei thread in Java**

- L'oggetto che implementa l'interfaccia Runnable funge da "eseguibile":
	- **–** L'operazione da eseguire viene'inserita'nel'metodo'**run()** richiesto'da'**Runnable**
- L'oggetto Thread funge da "esecutore" il cui compito è eseguire su un thread separato un eseguibile:
	- $-$  All'oggetto Thread è passato un Runnable (eseguibile) nel costruttore;
	- $-$  L'oggetto Thread usa il suo metodo start () per chiamare'ed'eseguire'(in'un'nuovo'thread)'il'metodo'**run()** del'**Runnable**.'

### **Java.lang.Thread**

### **Constructor Summary**

Thread()

Allocates a new Thread object.

Thread (Runnable target)

Allocates a new Thread object.

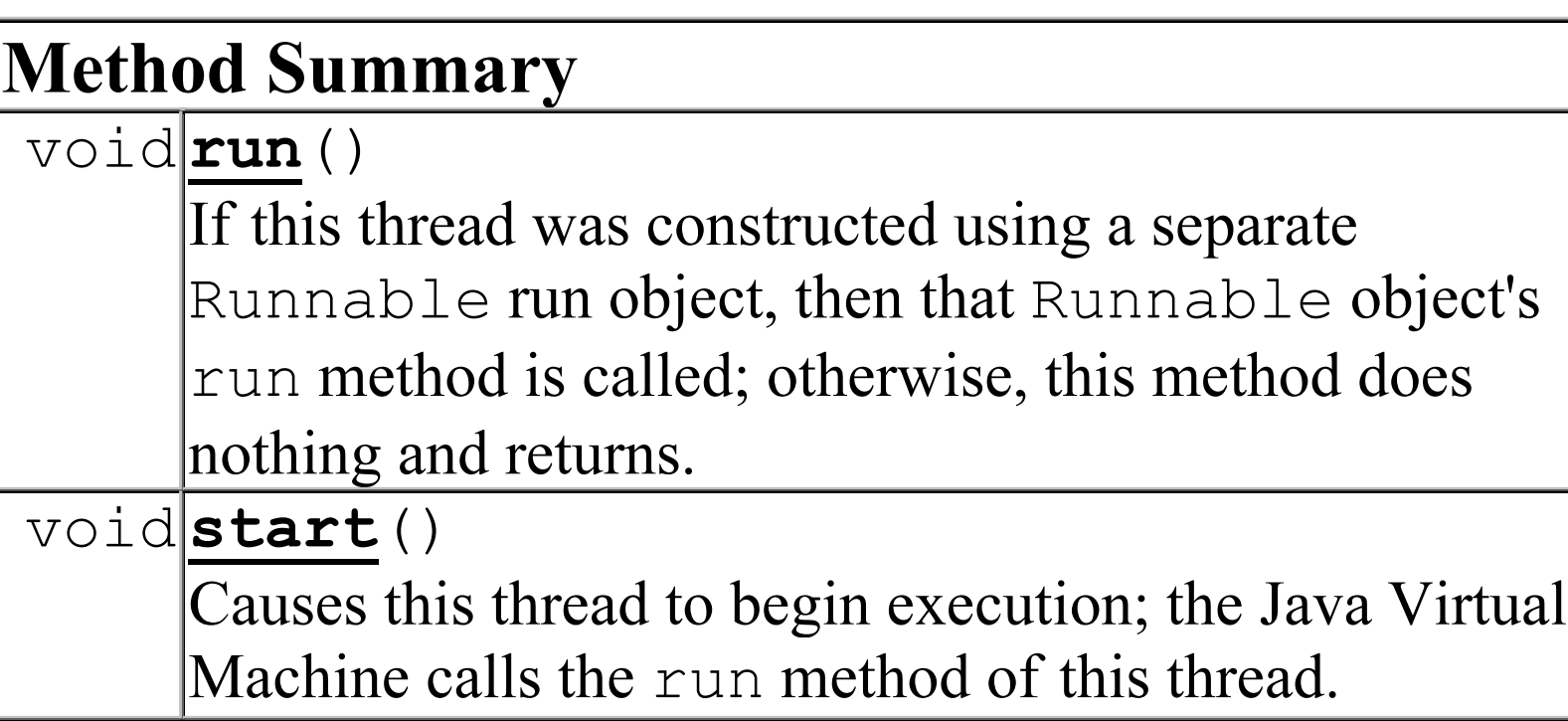

10'

### **Java.lang.Runnable**

**Method Summary**  $void|run()$ 

**Method Detail** 

run

public void run()

When an object implementing interface Runnable is used to create a thread, starting the thread causes the object's run method to be called in that separately executing thread.

The general contract of the method run is that it may take any action whatsoever.

See Also: Thread.run()

# **Esempio 1 (soluzione da preferire)**

- **•** La'classe'**MiaClasseRunnable**'implementa'**Runnable**.'
- Uno oggetto di questa (l'eseguibile) viene passato al costruttore di una istanza di Thread (l'esecutore), poi viene dato start(), mandando l'eseguibile in esecuzione sull'esecutore.

```
public class MiaClasseRunnable implements Runnable {	
        	private String nome;	
        	MiaClasseRunnable(String n) {	
                  none = n;	}	
        	public void run() {	
                  for (int i = 0; i < 10; i++) {
                           			System.out.println(nome + ": " + i);	
        	 	}	
                  System.out.println(nome + ": DONE! ");
         	}	
}
```

```
public class Main {	
         	public static void main(String[] args) {	
                  	 	MiaClasseRunnable ja = new MiaClasseRunnable("Jamaica");	
                  Thread mioThread = new Thread(ia):
                  	 	mioThread.start();	
         	}	
}
```
# **Esempio 2 (soluzione naive)**

- La classe e' un'istanza di Thread (run "overidden")
- Possibile SOLO nel caso di classe "non figlia"

```
public class MiaClasseThread extends Thread {	
        	private String nome;	
        	MiaClasseThread(String n) {	
\frac{1}{2} super();
                 name = n;	}	
        	public void run() {	
                 for (int i = 0; i < 10; i++) {
                          System.out.println(nome + ": " + i);
        	 	}	
                 System.out.println(nome + ": DONE! ");
        	}	
}
```

```
public class Main {	
         	public static void main(String[] args) {	
                   	 	MiaClasseThread jat = new MiaClasseThread("Jamaica");	
                   	 	jat.start();	
         	}	
}
```
### **Esempio+**

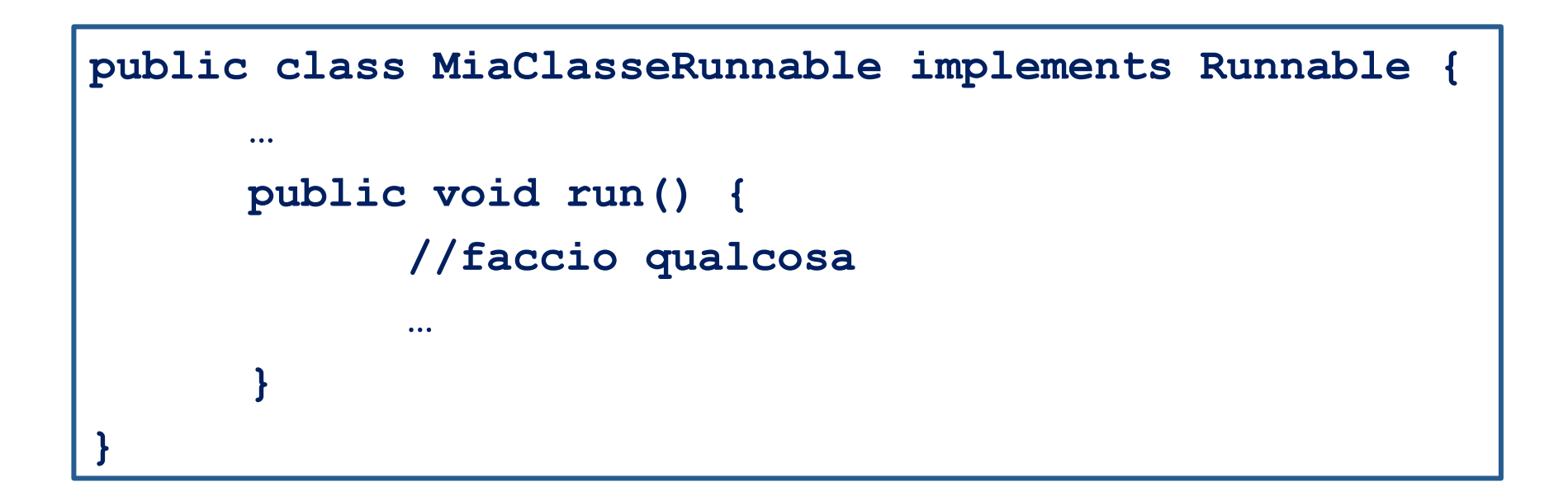

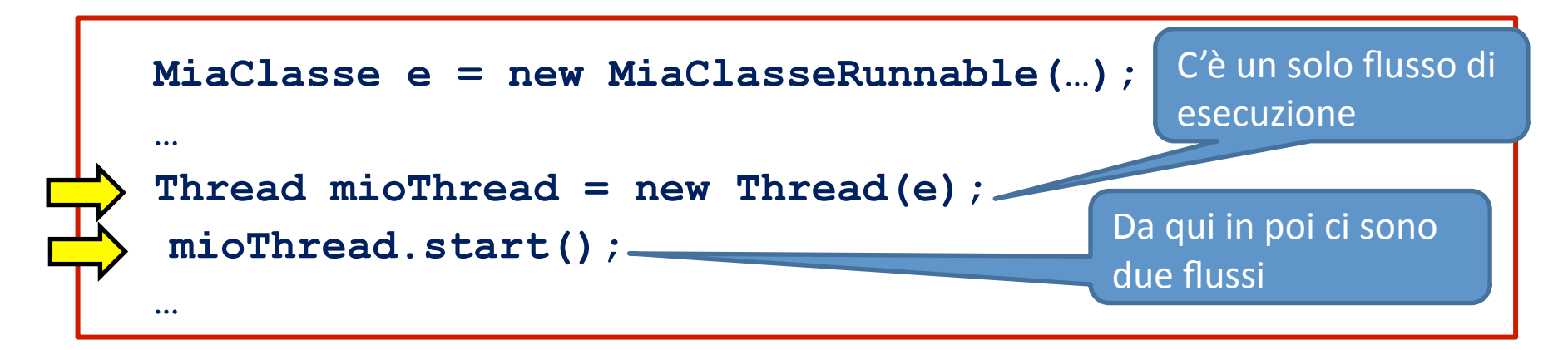

# **Esercizio+**

- Realizzare una classe java Runnable che rappresenta un eseguibile per stampare (senza andare a capo) su output 100 volte un carattere passato come parametro.
	- **–** Scrivere un main in cui vengono creati avviati due thread, la prima che stampa il carattere '0' e la seconda '1'
	- **–** Eseguire'più'volte'il'programma'e'verificare'se'le'sequenze' di 0 e 1 generate sono uguali
- Soluzione:
	- **–** esercizioCaratteri01

### **Soluzione+**

```
public class PrintThread implements Runnable {	
     private final char c;	
     public PrintThread(char c) {	
        this.c = c;
     }	
     public void run() {	
         for (int i=0;i<100;i++)	
             System.out.print(c);
     }	
}	
public class Main {	
     public static void main(String[] args) {	
        Thread t1 = new Thread(new PrintThread('0'));
        Thread t2 = new Thread(new PrintThread('1'));
         t1.start();	
         t2.start();	
     }	
}
```
### **Esecuzione+**

Output:

000000000000000000000000000000000000000000000000000000000000000000000000 000000000000000000000000000011111111111111111111111111111111111111111111 11111111111111111111111111111111111111111111111111111111 

Cosa è successo? sono stati eseguiti in sequenza?

• I due thread sono stati eseguiti concorrentemente \*non\* is sequenza, ma nella particolare implementazione della JVM l'esecuzione del programma è stata troppo veloce: il primo thread è terminato prima che potesse esseredato accesso all'output al secondo thread.

Per mostrare tale interleaving facciamo "dormire" (con' **Theread.sleep())** i thread di tanto in tanto ...  $\qquad \qquad$ 

### **Soluzione con sleep**

```
public class PrintThread implements Runnable {	
     private final char c;	
     public PrintThread(char c) {	
        this.c = c;
     }	
     public void run() {	
        for (int i=0;i<100;i++){
             System.out.print(c);
              try {	
                      	 Thread.sleep((long)(Math.random() * 10));	
              } catch (InterruptedException e) {}	
         }	
     }	
}	
public class Main {	
     public static void main(String[] args) {	
        Thread t1 = new Thread(new PrintThread('0'));
        Thread t2 = new Thread(new PrintThread('1'));
         t1.start();	
         t2.start();	
     }	
}
```
### **Esecuzione+**

Output:

010001001010101011010011000110101001001001011010101001011001001101100110 111101001001011001100110101101001100110010100011101101001111011010100100 10110110011001010000101011001110011101101010101101001100 

#### Output:

010001010100010010100110001010101011001000111100011100100110001000101100 101110110100111010101101011001011000101000101010001010111000000101110011 01101010110010010100100110101101010110110010111111111111 

#### Output:

010101000101100110100111000001110011001001011010111010100101010001001001 011010101001010011001110001011001010010011010100101011000011010101011011 10001110001100011011000110011100100111010010011111111111 

#### Cosa è successo?

• Ora ad ogni esecuzione la JVM ha l'occasione di fare interleaving dei due threads in modo diverso.

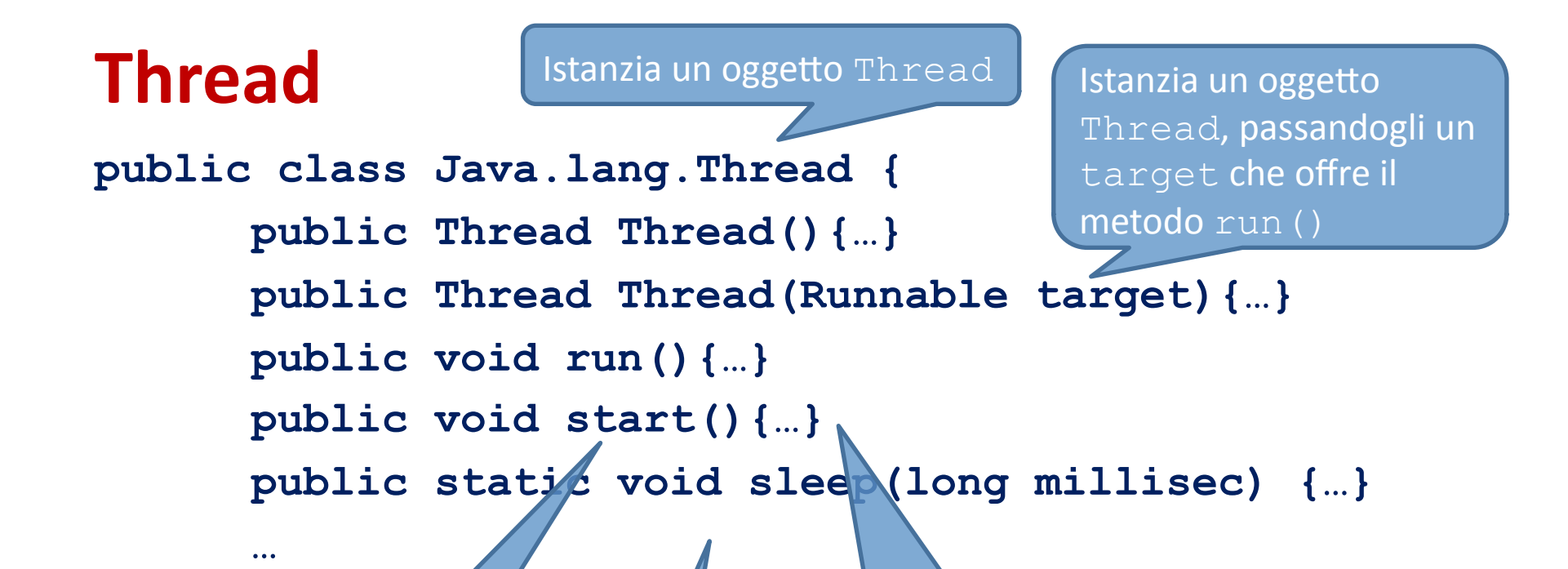

Avvia l'esecuzione del thread; la JVM invoca il metodo run()

**}** 

Mette il thread in pausa per il tempo specificato

IF il Thread è stato creato passandogli un target

THEN chiama il suo metodo run(), di fatto mandando in esecuzione nel nuovo thread appena creato il metodo offerto da target ELSE non fa nulla e ritorna immediatamente

Stati in cui si può trovare un thread

- **•** New'Thread
- Invocazione del metodo start()
- Attivo
	- **–** Running
	- **–** Not Running
- **•** Dead'

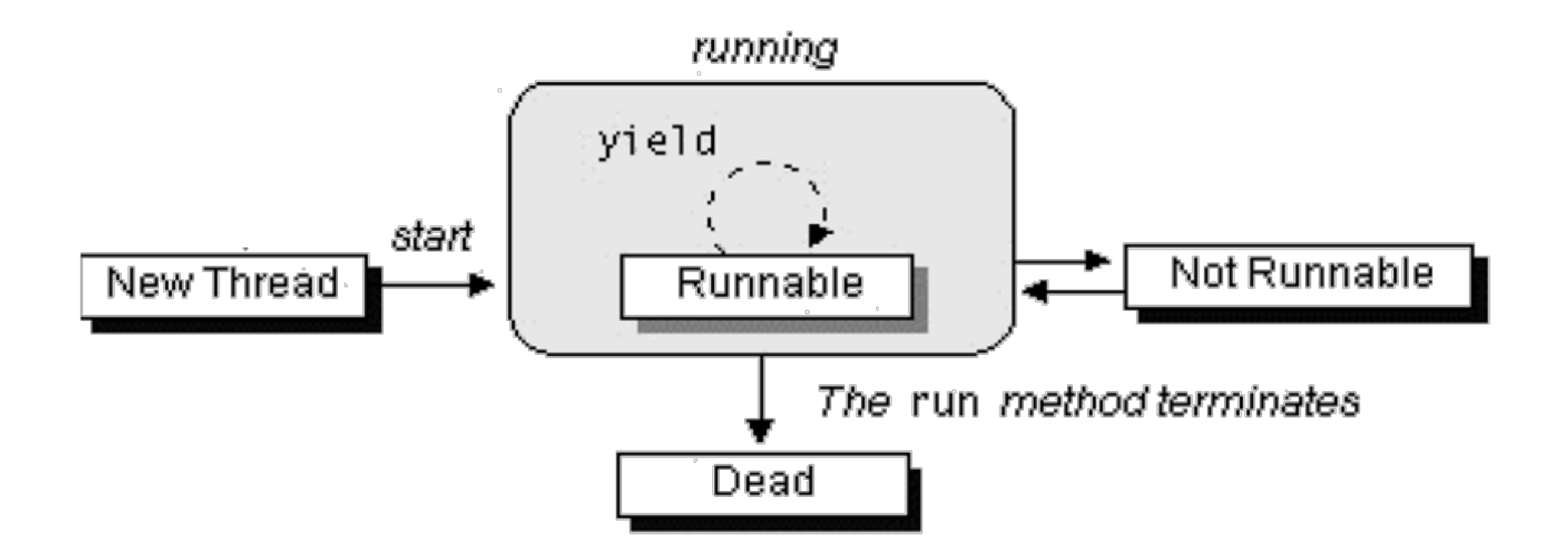

Creazione di un nuovo oggetto Thread

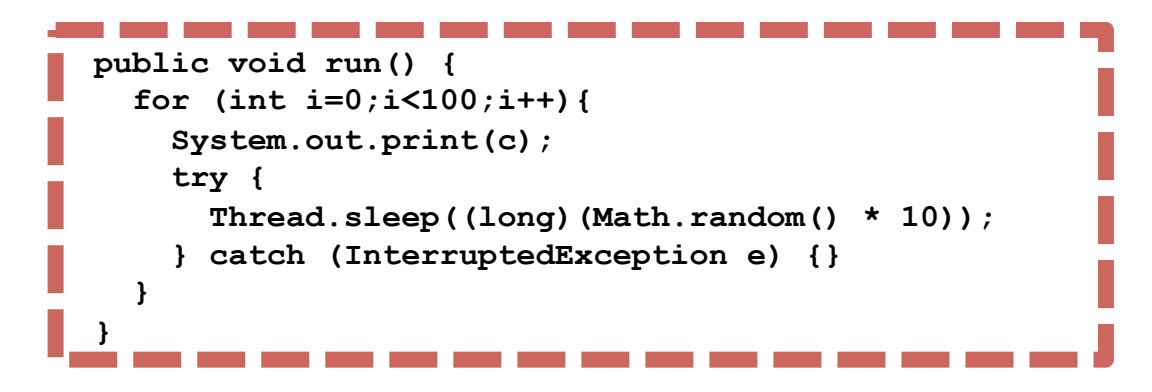

**Thread t1 = new Thread(new PrintThread('0'));**

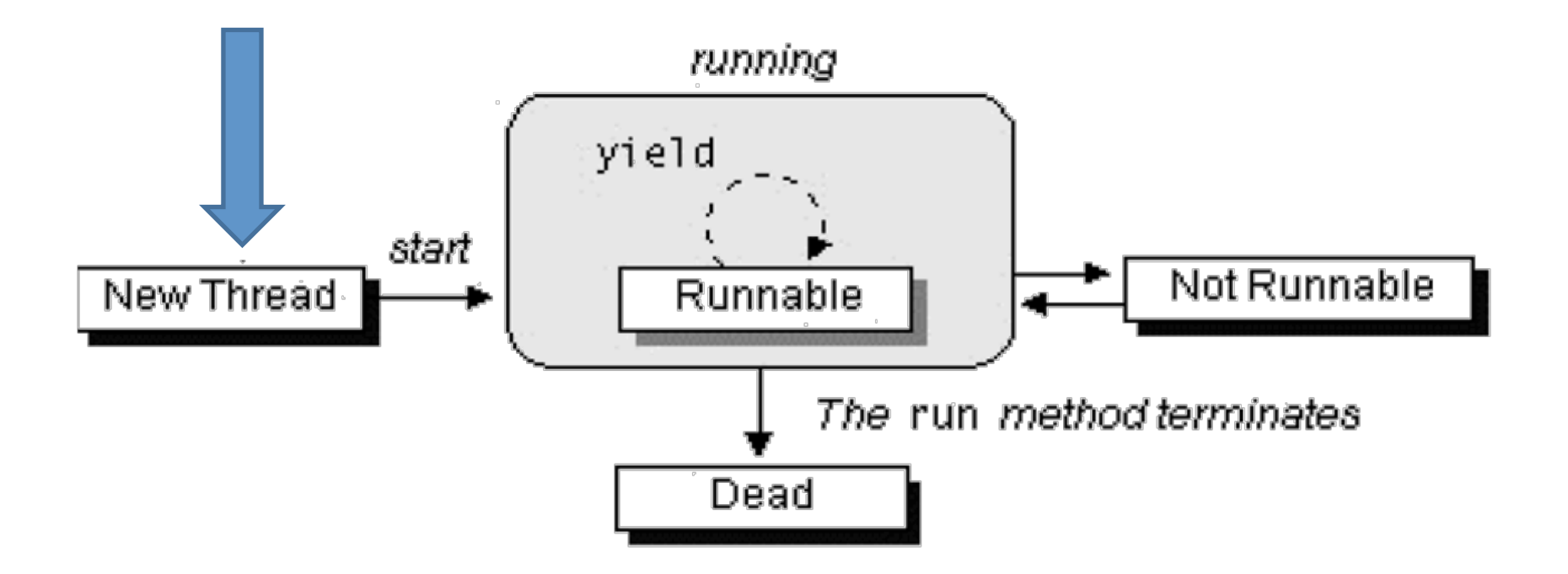

Il metodo start() crea le risorse di sistema necessarie ad eseguire il thread, schedula il thread per l'esecuzione, ed invoca il metodo run ()

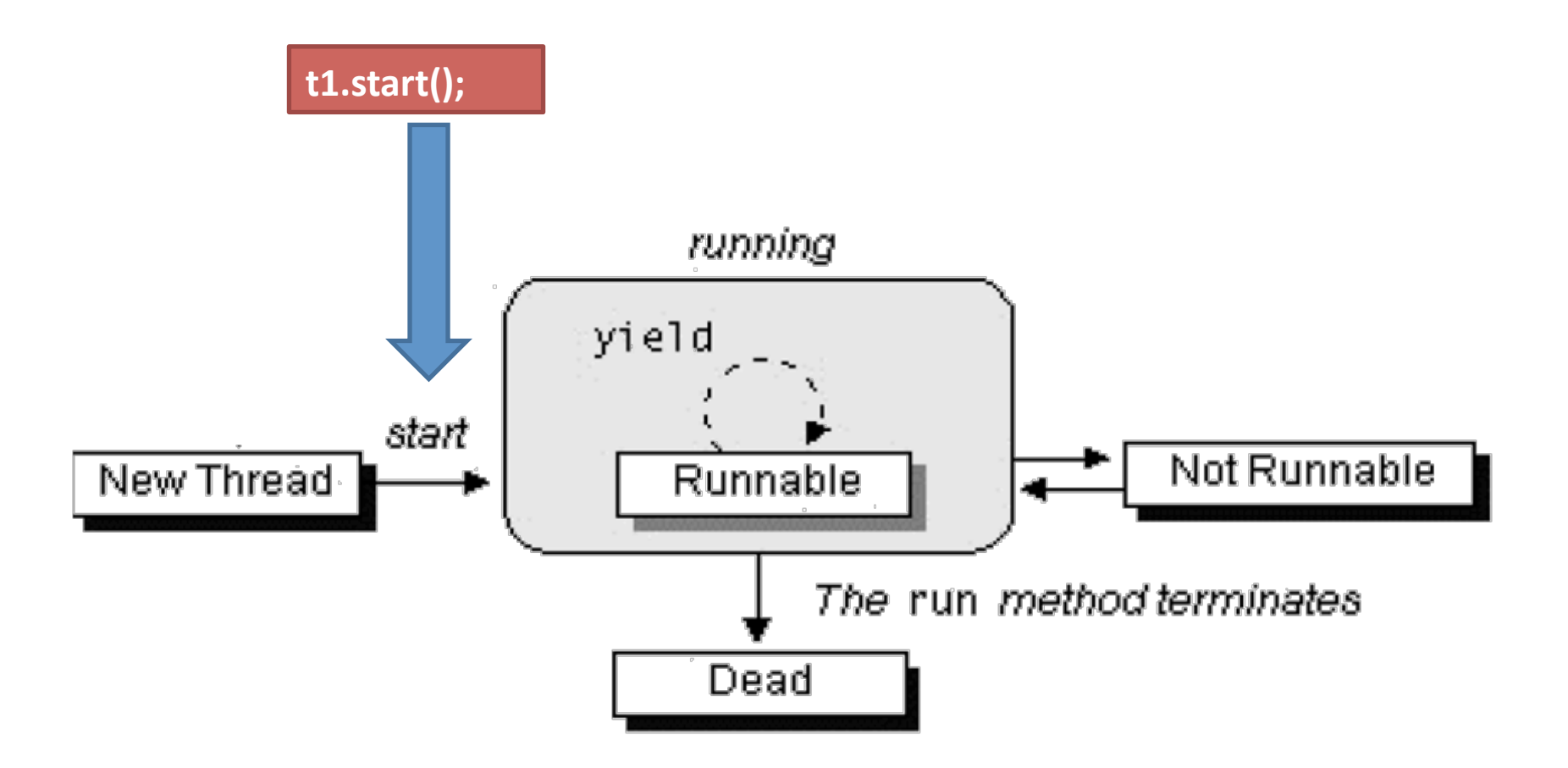

### Un thread appena avviato è nello stato **Runnable**

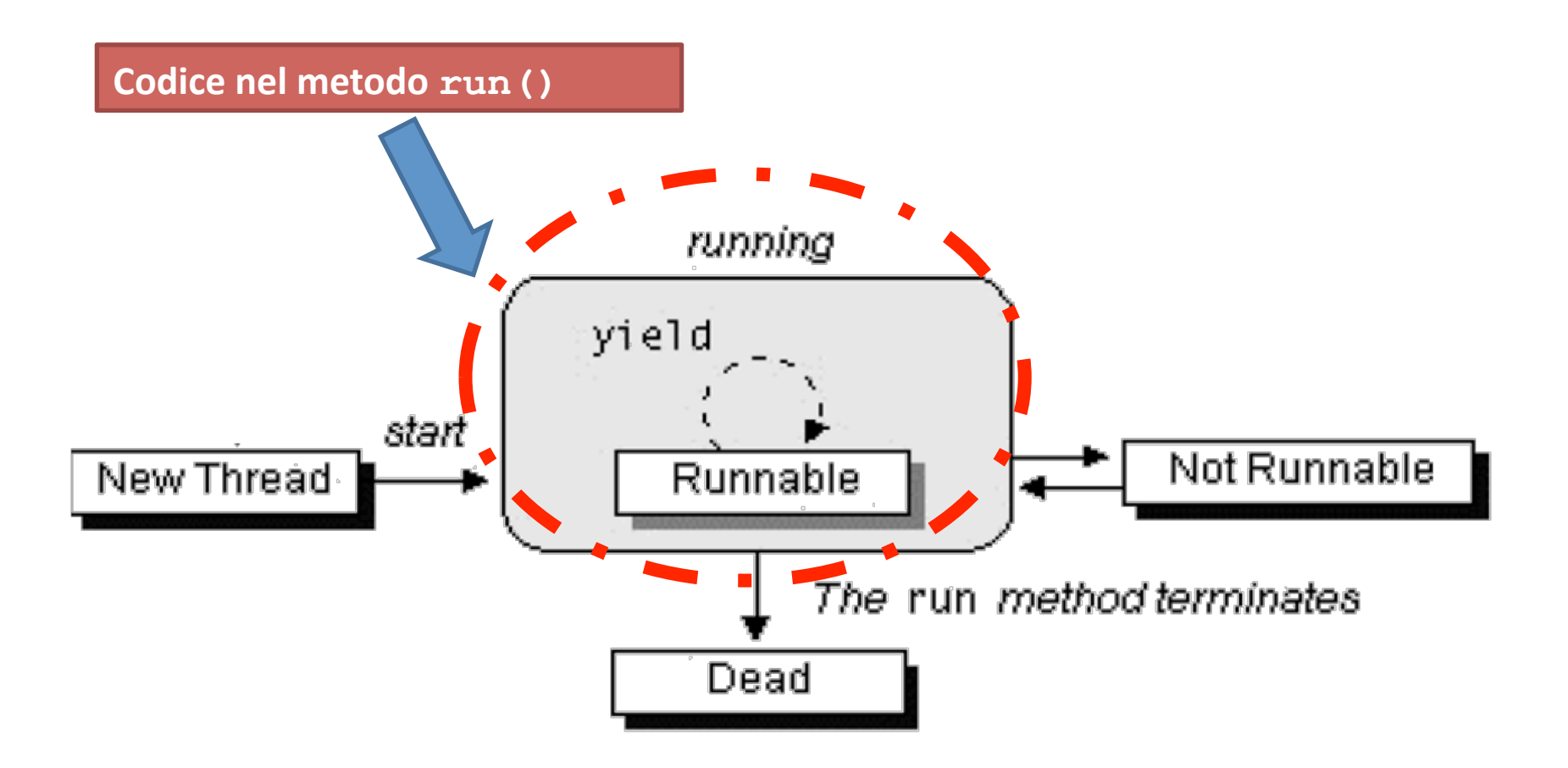

Un thread diventa *Not Runnable* quando si verifica uno di questi eventi:

- **–** È'invocato'il'suo'metodo'**sleep()**
- **–** Il thread chiama il metodo **wait()** per attendere che sia soddisfatta una specifica condizione -- vedere dopo
- **–** il thread è in attesa di I/O

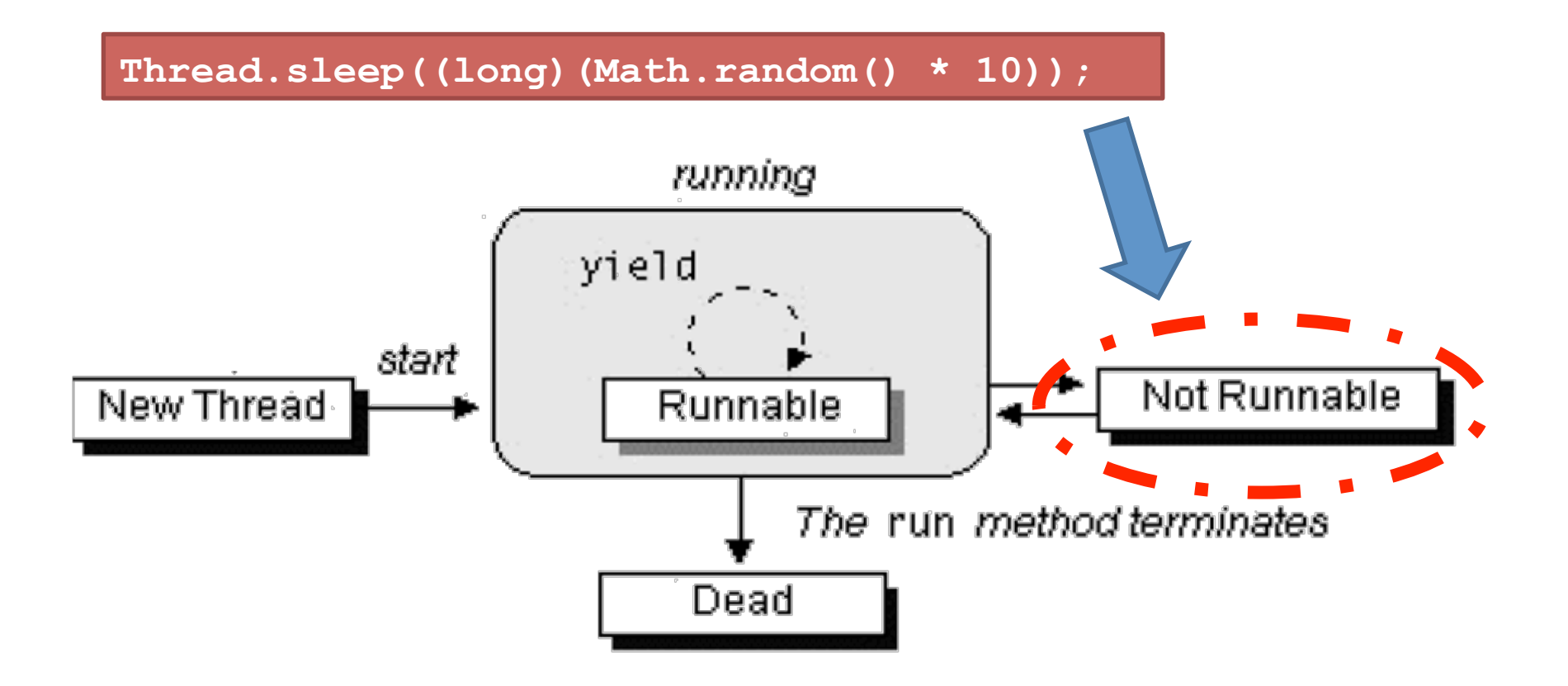

Per ogni ingresso nello stato *Not Runnable*, c'è una precisa e definita situazione che lo riporta in *Runnable* 

- **–** Se'il'thread'è'stato'messo'in'sleep,'allora'il'numero'specificato'di'millisecondi'deve' passare'
- **–** Se il thread è in waiting su una condizione, allora un altro oggetto deve notificare ad esso il cambiamento di condizione, chiamando notify() o notifyAll()
- **–** Se il thread è in attesa di **I/O**, allora l'I/O deve completare

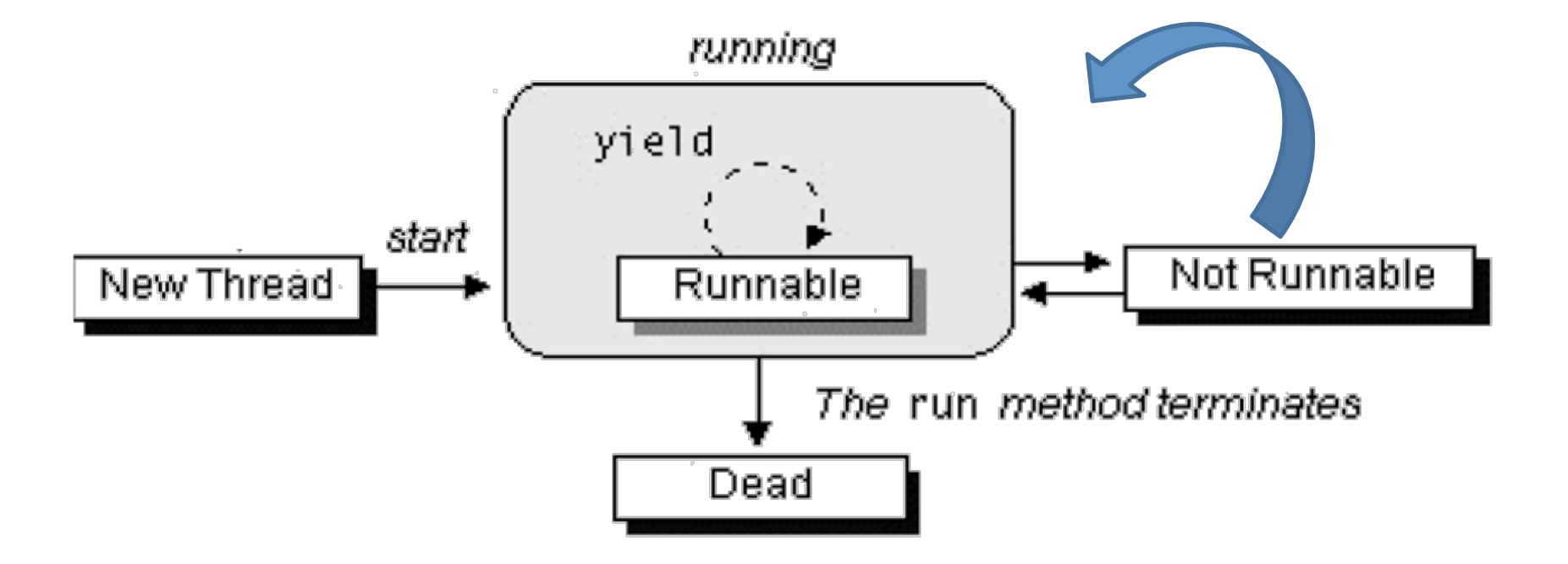

L'ulteriore metodo yield() mette in pausa temporaneamente il thread, permettendo ad altri di passare all'esecuzione

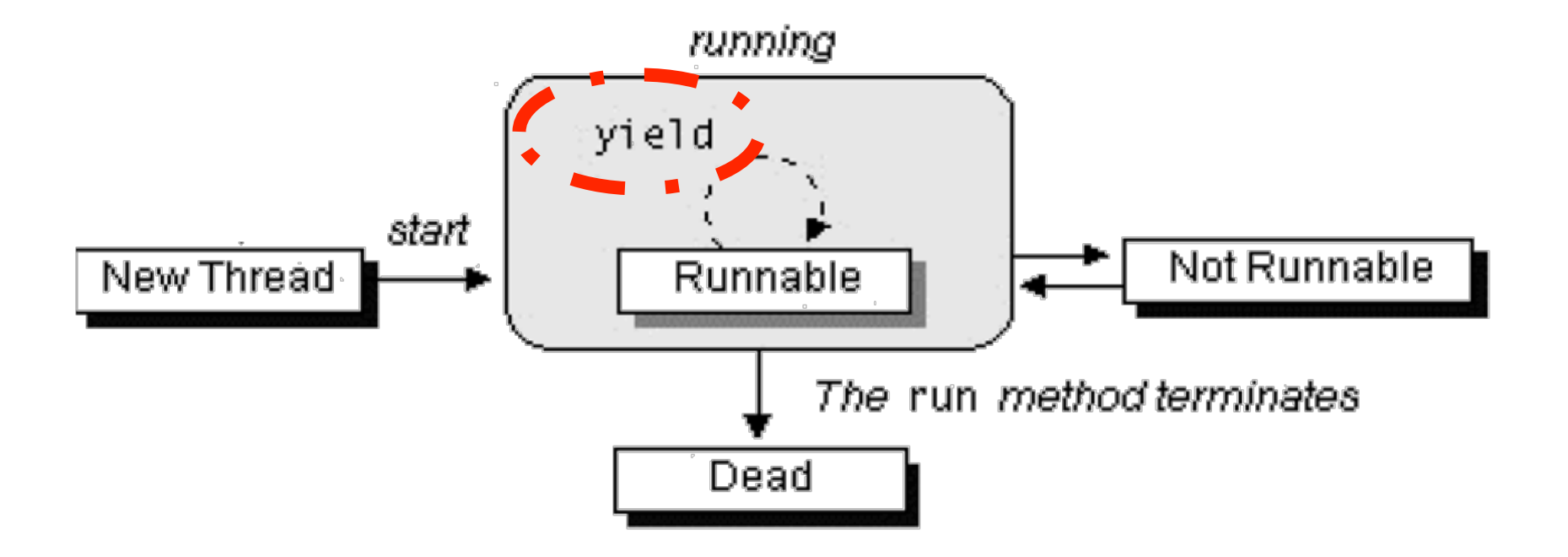

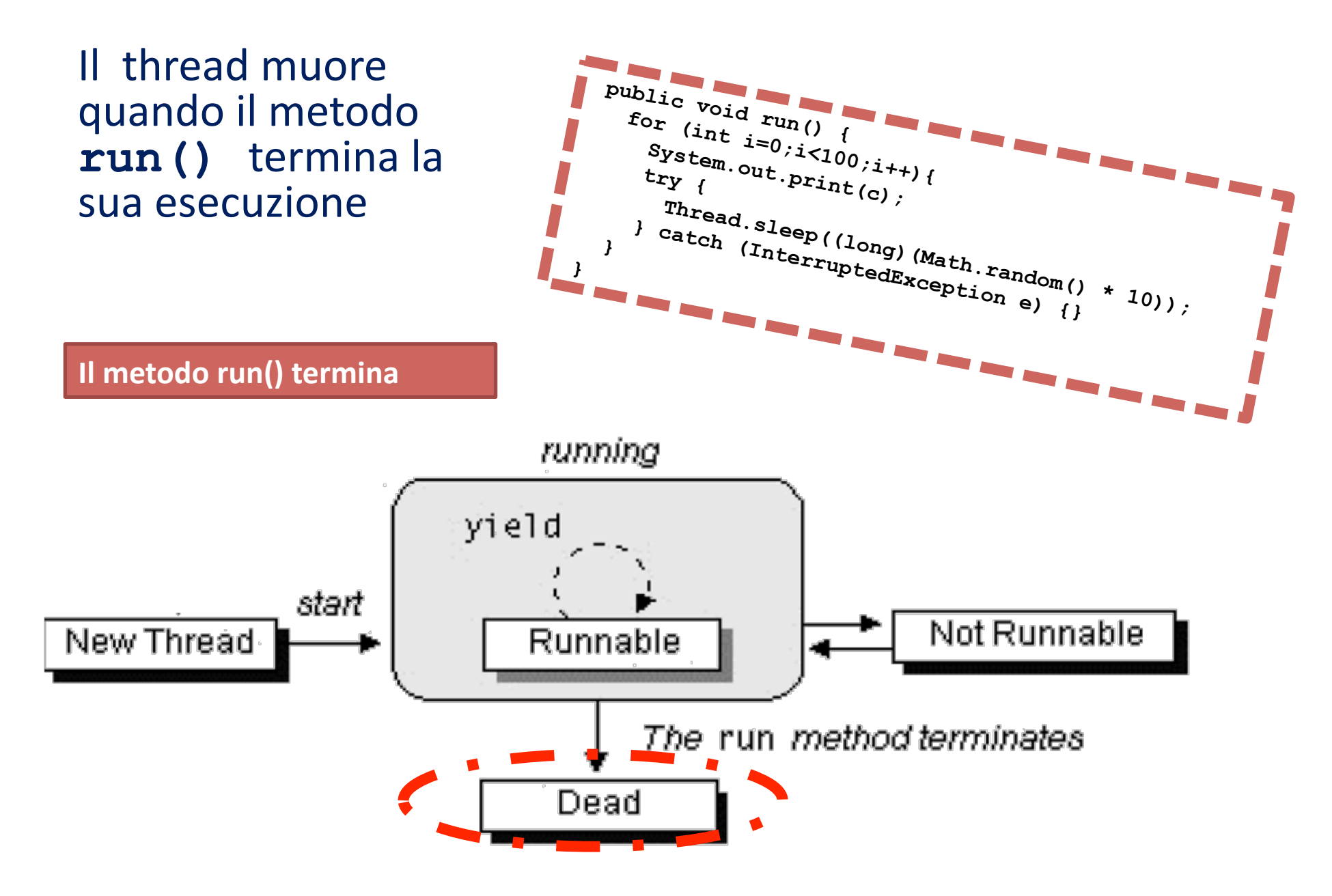

### **public boolean isAlive()** in'Thread

- **–** Ritorna'**false**'se'il'thread'è'non'è'mai'stato'avviato' (attraverso start()) o è DEAD
- **–** Ritorna'**true**'se'il'thread'è'stato'avviato'e'non'fermato' (quindi è RUNNABLE o NOT RUNNABLE)

Quindi NON si può distinguere precisamente tra i vari stati

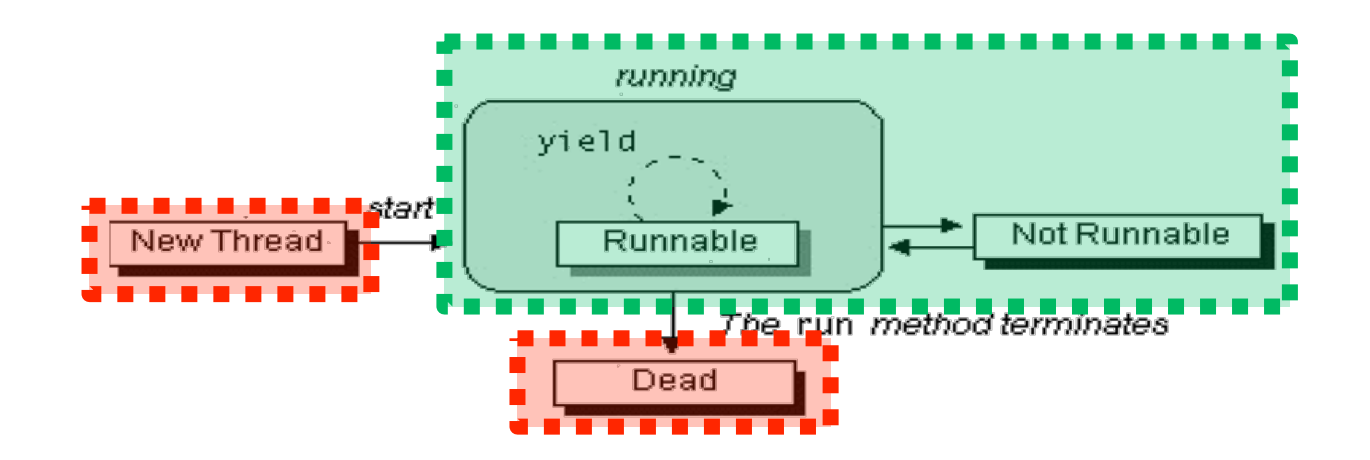

### **Alcuni+metodi+della+classe+Thread+**

- **• public void start()** 
	- $-$  Avvia il thread: attenzione invocando direttamente (cioè fuori da' **start()**) il metodo **run()** non viene avviato un nuovo thread ma semplicemente il metodo **run ()** viene eseguito nel thread corrente
- **• public static void sleep(long millisec)** 
	- **–** Il thread passa nello stato NOT RUNNABLE per il tempo specificato, dopo'di'che'torna'nello'stato'RUNNABLE'

#### **• public void yield()**

- **–** Il thread cessa di essere RUNNING. Se vi sono molti thread RUNNABLE in attesa, il metodo garantisce il passaggio ad un thread RUNNABLE diverso'solo'se'questo'ha'priorità'maggiore'o'uguale'
	- Lo vedremo in dettaglio di seguito

### **Gestione dei thread**

#### **Non preemptive**

- **–** Il gestore non interrompe mai un thread in esecuzione
- **–** E''ciascun'thread'che'cede'il'controllo'della'CPU'in'maniera'esplicita' (**I/O**,'**sleep()**,'**yield()**,'coordinamento'tra'thread)'

#### **•** Preemptive

- **–** Il gestore pone in pausa un thread:
	- A suddivisione di tempo (periodo di tempo di CPU allocato ad ogni thread)
	- Non a suddivisione di tempo (priorità dei thread)
- **•** In Java si ha una gestione preemptive
	- **–** A'selezione'di'thread'RUNNABLE'con'priorità'più'alta'
	- **–** SOLO UN THREAD eseguito tra thread di pari priorità (scelta roundrobin)
	- **–** SUDDIVISIONE DI TEMPO nei thread implementati nella Java VM non è specificata ma si appoggia al sistema operativo alla summa sulla sulla sulla sulla sulla sulla sulla sulla sull

### **Nota sulla suddivisione di tempo**

- Le specifiche della Java Virtual Machine non indicano come i thread Java debbano essere mappati su thread nativi del s.o.
- Può esistere l'implementazione di thread nativi di sistema a suddivisione di tempo
	- **–** In generale dipendenza dalla piattaforma
	- **–** Es. in WindowsNT a ciascun thread un processo di sistema gestito a suddivisione di tempo

### **Priorità+dei+thread**

- **• public final static int MAX\_PRIORITY = 10**
- **• public final static int NORM\_PRIORITY = 5**
- **• public final static int MIN\_PRIORITY = 1**
- **• public final int getPriority()**
- **• public final void setPriority(int newPriority)** 
	- **–** Valori ammessi tra'1'e'10

### **Nota+sulla+priorità+**

- La corrispondenza tra le priorità dei thread Java e le priorità thread nativi del s.o. dipendente da piattaforma
- Possono esistere implementazioni di thread nativi che non tengono conto delle priorità dei thread Java (es. Linux in alcune modalità)
- Adottare tecniche "sagge" per garanzia di portabilità (vedi dopo!)

### **Thread: alcune tecniche**

- Non usare cicli infiniti o prevedere nel ciclo:
	- **–** operazioni'di'*I/O,*
	- **–** fasi'di'*sleep*
	- **–** operazioni'di'*coordinamento,tra,thread*
- Richiamare il metodo *yield nel caso di* thread con operazioni **CPU-bound** 
	- **–** rilascio'volontario'di'CPU'
- Mai fare affidamento completo sul timeslicing nè solo sulla priorità per conseguire portabilità

# **Scope+delle+variabili+nei+thread**

- Variabili di metodo (inclusi parametri) sono locali ad un thread
	- **–** Allocate'nello'stack'locale'di'ciascun'thread
	- **–** Modifiche fatte a variabili locali di un thread non sono fatte a variabili locali'di'un'altro'thread
- Variabili di istanza sono comuni a tutti i thread che accedono a quell'istanza
- Variabili di classe sono comuni a tutti i thread nel runtime
- Attenzione ad accedere in maniera concorrente ad una stessa variabile da parte di più thread
	- **–** Occorrono regole di sincronizzazione!
	- **–** Lo vedremo in seguito
#### **Esempio+**

```
public class Test {
```

```
static int staticVAR; //tuttiithread nel runtime
```
Object instanceVAR;  $+$  // tutti i thread che accedono alla **// stessa istanza di Test** 

```
void methodFOO(int paramP) { 
        \text{int } \text{localVAR} = \text{param}; // \text{ogni} thread ha il suo
       … 
  } 
}
```
#### **Esempio thread con var locali**

public class RunThreads implements Runnable { 

```
	public void run() {	
        for (int i = 0; i < 25; i++) {
                	 	 	String threadName = Thread.currentThread().getName();	
                	 	 	System.out.println(threadName + " is running");	
        	 	}	
   	}	
}	
public class Main {	
   	public static void main(String[] args) {	
        System.out.println(Thread.currentThread().getName()
                        	 	 	 	+ " is running");	
        	 	Thread alpha = new Thread(new RunThreads());	
        Thread beta = new Thread(new RunThreads());
        	 	alpha.setName("Alpha thread");	
        	 	beta.setName("Beta thread");	
        	 	alpha.start();	
        	 	beta.start();	
        System.out.println(Thread.currentThread().getName()
                        	 	 	 	+ " stops running");	
  	}	
}
```
#### **Metodo currentThread**

• La classe Thread contiene il metodo static **currentThread()**'che'ritorna'il'**Thread** corrente'

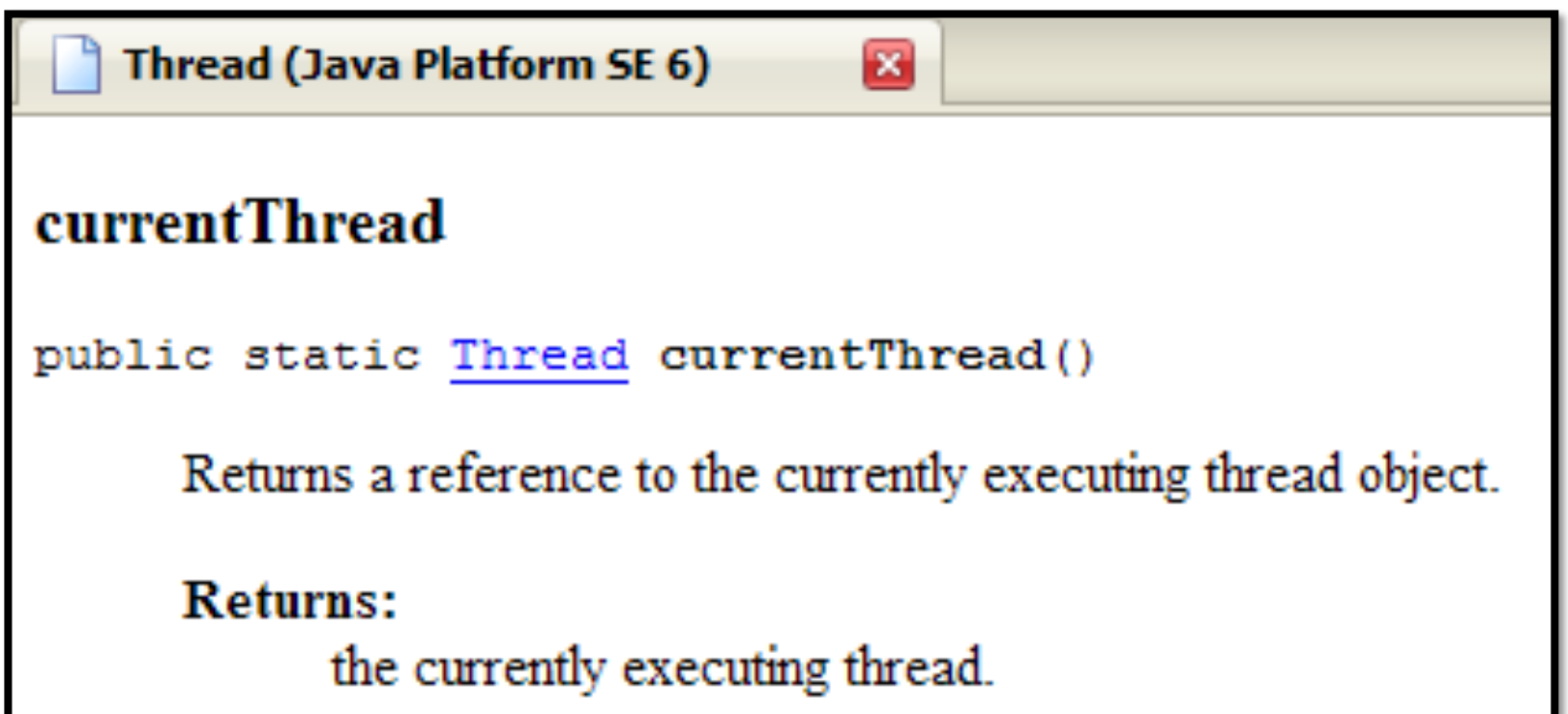

#### **SINCRONIZZAZONE**

#### **Sincronizzazione tra thread**

- **Sincronizzazione:** un thread può interagire con altri thread sincronizzando le proprie azioni in funzioni degli altri thread, per il raggiungimento di un fine comune
	- $-$  Ad esempio un thread potrebbe mettersi in attesa che un altro thread termini per poter proseguire l'elaborazione'
	- $-$  Viene utilizzata per controllare che il flusso delle elaborazioni parallele avvenga senza problemi

#### **Sincronizzazione+**

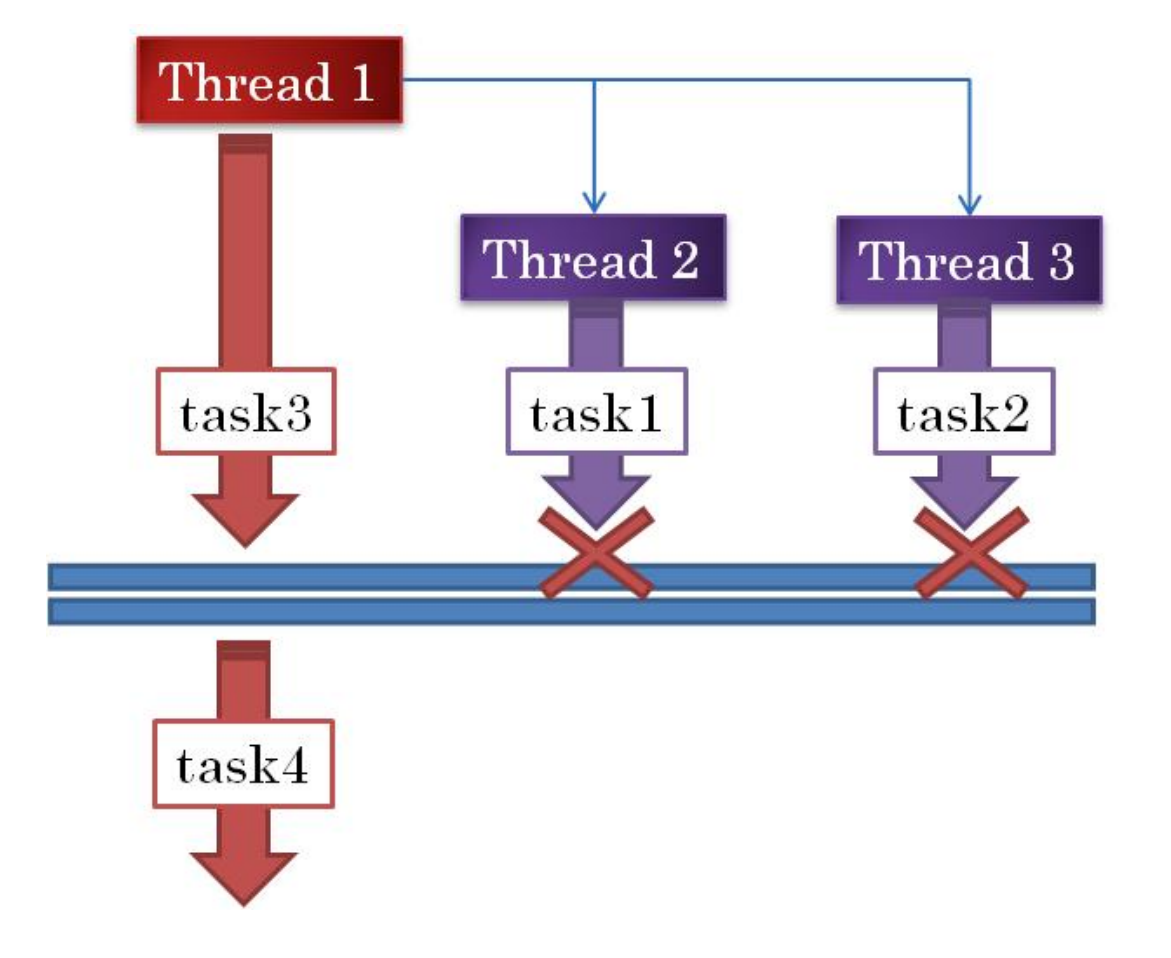

#### Il thread 1

- avvia i thread 2 e 3 (che eseguono' rispettivamente il task1 e il task2),
- esegue il task 3,
- e si mette in attesa della terminazione dei thread 2 e 3, prima di continuare con il task 4

#### **Join+**

Il metodo fondamentale per la sincronizzazione tra thead'in'Java'è'**join()**:

#### **void join()**

 $-$  Quando il thread corrente **t1** invoca **t2.join()** simette in attesa che il thread associato all'oggetto  $t2$  termina (passo'allo'stato'dead);'quando'**t2**'termina'allora'**t1**  riparte proseguendo con la sua istruzione successiva.

#### **void join(long mills)**

 $-$  Attende al più  $min11s$  millisecondi la morte del thread generato dall' oggetto di invocazione

## join() di un Thread

java.lang **Class Thread** java.lang.Object Ljava.lang.Thread All Implemented Interfaces: Runnable

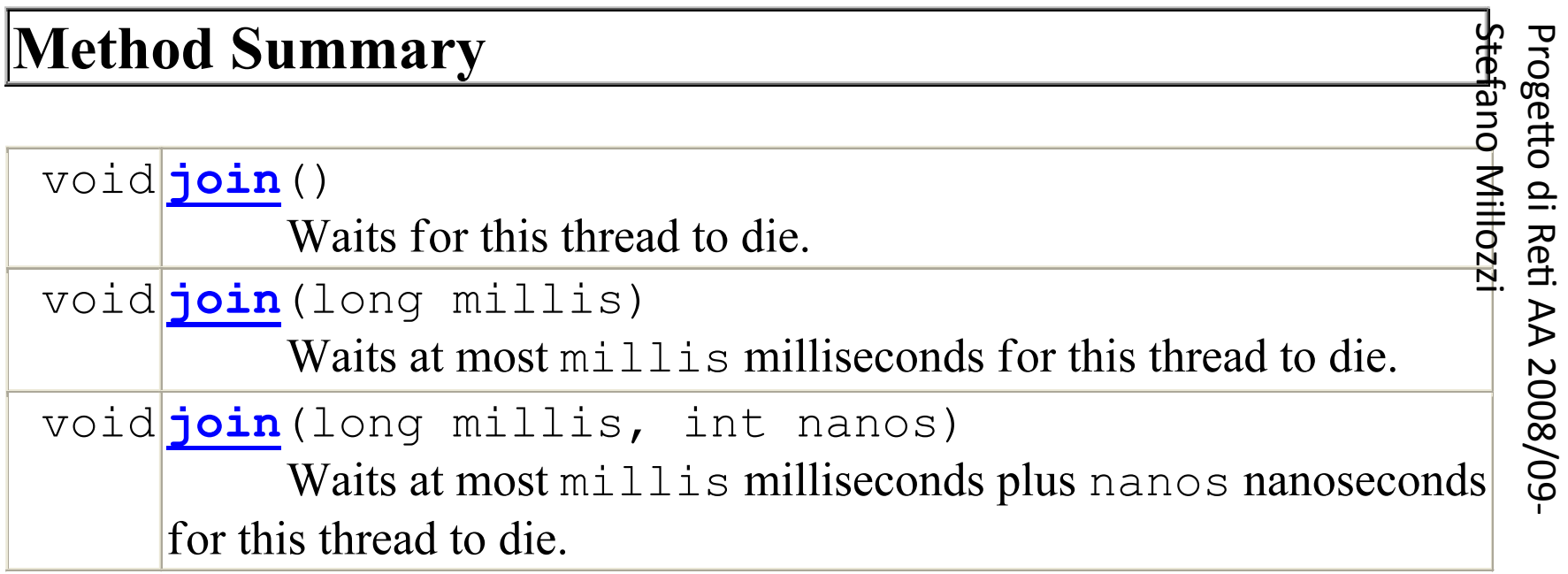

## **Esempio Join (1/3)**

#### Consideriamo il seguente classe

```
public class CountDown implements Runnable {	
   	private String id;	
   	private int countDown;	
   	public CountDown(String nome, int countDownPartenza) {	
          id = \text{nome};
          	 	countDown = countDownPartenza;	
    	}	
   	public String status() {	
          return id + ": " + (countDown > 0 ? countDown : "Go!") + "\n";
    	}	
   	public void run() {	
          while (countDown >= 0) {
                    System.out.print(status());
                    	 	 	countDown--;	
                    	 	 	try {	
                               	 	 	 	Thread.sleep(100);	
                     	 	 	} catch (InterruptedException e) {	
   	 	 	}	
          	 	}	
   	}	
}
```
## **Esempio Join (2/3)**

Consideriamo un main sequenziale (cioé con un unico thread)

```
public class MainSequenziale {	
   	public static void main(String[] args) {	
       	 	CountDown h = new CountDown("Huston", 10);	
       	 	CountDown c = new CountDown("CapeCanaveral", 10);	
       h.run(); // NB invoco h.run() sul thread del main
        c.run(); // NB invoco c.run() sul thread del main
       System.out.println("Si parte!!!");
  	}	
}
```
## **Esempio Join (3/3)**

#### Una esecuzione di MainSequenziale:

- **•** Huston: 10
- **•** Huston: 9
- **•** Huston: 8
- **•** Huston: 7
- **•** Huston: 6
- **•** Huston: 5
- **•** Huston: 4
- **•** Huston: 3
- **•** Huston: 2
- **•** Huston: 1
- **•** Huston: Go!
- **•** CapeCanaveral: 10
- **•** CapeCanaveral: 9
- **•** CapeCanaveral: 8
- **•** CapeCanaveral: 7
- **•** CapeCanaveral: 6
- **•** CapeCanaveral: 5
- **•** CapeCanaveral: 4
- **•** CapeCanaveral: 3
- **•** CapeCanaveral: 2
- **•** CapeCanaveral: 1
- **•** CapeCanaveral: Go!
- **•** Si parte!!!

## **Esempio Join (2/3b)**

Consideriamo un main concorrente ma senza sincronizzazione (no join)

```
public class MainConcorrenteNoJoin {	
  	public static void main(String[] args) {	
       	 	CountDown h = new CountDown("Huston", 10);	
       	 	CountDown c = new CountDown("CapeCanaveral", 10);	
       Thread t1 = new Thread(h);
       Thread t2 = new Thread(c);
       t1.start(); // NB invoco h.run() sul thread t1
       t2.start(); // NB invoco c.run() sul thread t2
       System.out.println("Si parte!!!");
  	}
```
}

## Esempio Join (3/3b)

#### Una esecuzione di MainConcorrenteNoJoin:'

- **•** Huston: 10
- **•** CapeCanaveral: 10
- **•** Si parte!!!
- **•** Huston: 9
- **•** CapeCanaveral: 9
- **•** CapeCanaveral: 8
- **•** Huston: 8
- **•** CapeCanaveral: 7
- **•** Huston: 7
- **•** CapeCanaveral: 6
- **•** Huston: 6
- **•** CapeCanaveral: 5
- **•** Huston: 5
- **•** CapeCanaveral: 4
- **•** Huston: 4
- **•** CapeCanaveral: 3
- **•** Huston: 3
- **•** CapeCanaveral: 2
- **•** Huston: 2
- **•** CapeCanaveral: 1
- **•** Huston: 1
- **•** CapeCanaveral: Go!
- **•** Huston: Go!

# **Esempio Join (2/3c)**

Consideriamo infine un main concorrente con sincronizzazione (join)

```
package countdown;
```

```
public class MainConcorrenteJoin {	
   	public static void main(String[] args) {	
        	 	CountDown h = new CountDown("Huston", 10);	
        	 	CountDown c = new CountDown("CapeCanaveral", 10);	
        Thread t1 = new Thread(h);
        Thread t2 = new Thread(c);
        t1.start(); // NB invoco h.run() sul thead t1
        t2.start(); // NB invoco c.run() sul thead t2
        	 	try {	
                 	 	 	t1.join();	
                  t2.join();	
        	 	} catch (InterruptedException e) {	
                 	 	 	// qui va codice da eseguire 	
                  // se il main viene risvegliato da un interrupt	
                 	 	 	// prima di aver fatto join	
  	 	}	
        System.out.println("Si parte!!!");
   	}	
}
```
## **Esempio Join (3/3c)**

#### Una esecuzione di MainConcorrenteJoin:'

- **•** Huston: 10
- **•** CapeCanaveral: 10
- **•** Huston: 9
- **•** CapeCanaveral: 9
- **•** Huston: 8
- **•** CapeCanaveral: 8
- **•** Huston: 7
- **•** CapeCanaveral: 7
- **•** Huston: 6
- **•** CapeCanaveral: 6
- **•** Huston: 5
- **•** CapeCanaveral: 5
- **•** Huston: 4
- **•** CapeCanaveral: 4
- **•** Huston: 3
- **•** CapeCanaveral: 3
- **•** Huston: 2
- **•** CapeCanaveral: 2
- **•** Huston: 1
- **•** CapeCanaveral: 1
- **•** Huston: Go!
- **•** CapeCanaveral: Go!
- **•** Si parte!!!

#### **Interruzione di thread**

- Un thread  $t1$  può mandare una richiesta di interruzione ad un altro thread't2'invocando'il'metodo'**t2.interrupt()**della'classe'**Thread**
- **•** In realtà il thread  $t1$  eseguendo l'istruzione  $t2$ . interrupt () segnala la richiesta di interruzione al thread  $t2$  settando uno specifico flag in tale oggetto
- In generale il thread interrotto **t2** non serve la richiesta di interruzione immediatamente:'
	- **–** Se è in esecuzione (running) può testare il flag attraverso l'istruzione **Thread.interrupted()** che verifica appunto se il flag è settato a **true.** Si noti che se non fa un test esplicito allora continua senza accorgersi dell'interruzione.
	- **−** Se invece è in attesa (non running) −o appena passa in questo stato– per esempio sta eseguendo una sleep() o una wait(), allora solleva automaticamente una eccezione  $\frac{1}{2}$  ava.lang. Interrupted Exception, resetail flag a false, e passa a gestire il flusso d'errore (nota tutte le operazioni che mettono nello stato di attesa richiedono la gestione di **InterruptedException**
- Si noti che questo comportamento induce ad usare gli **interrupt()** per la gestione di errori, e non per la sincronizzazione nel flusso corretto  $_{52}$ d'esecuzione.'

## SleepInterrupt.java (1/2)

```
public class SleepInterrupt implements Runnable {	
  	public void run() {	
       	 	try {	
               System.out.println("in run()");
               	 	 	Thread.sleep(20000);	
               System.out.println("in run() - woke up");
       	 	} catch (InterruptedException x) {	
               System.out.println("in run() - interrupted
  while sleeping");	
               	 	 	return;	
       	 	}	
       System.out.println("fine");
  	}	
}
```
## **SleepInterrupt.java+(2/2)+**

```
public class Main {	
  	public static void main(String[] args) {	
       SleepInterrupt si = new SleepInterrupt();
       Thread t = new Thread(Si);	 	t.start();	
       	 	try {	
              	 	 	Thread.sleep(2000);	
       	 	} catch (InterruptedException x) {	
 	 	}	
       System.out.println("in main() - interrupting other
  thread");	
       	 	t.interrupt();	
       System.out.println("in main() - leaving");
```
 $\}$  54'  $\frac{1}{2}$  54'  $\frac{1}{2}$  54'  $\$ 

 } 

#### **Cooperazione tra thread**

- **Cooperazione:** si tratta di una forma di sincronizzazione in cui i thread si sincronizzano per potersi scambiare dati
	- $-$  Un tipico esempio è il paradigma Produttore/Consumatore in cui l'output di un thread diventa input per un altro

#### **Cooperazione+**

#### Ithread condividono risorse comuni su cui lavorare

- $-$  I thread oltre a sincronizzarsi si scambiano messaggi
- **–** L'output'di'un'thread'può'essere'l'input'per'un'altro'e' occorrono strutture condivise che permettano la comunicazione tra thread

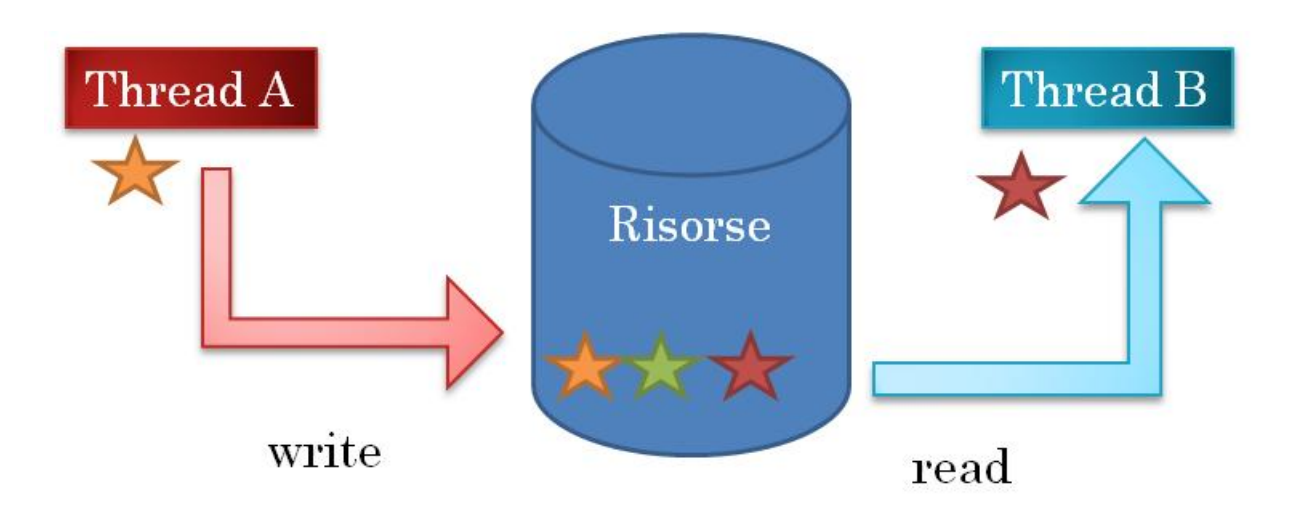

#### **Cooperazione+**

- Ci sono molte situazioni in cui diversi thread concorrenti in esecuzione condividono le medesime risorse. Ogni thread deve tener conto dello stato e delle attività degli altri.
- Visto che i thread condividono una risorsa comune, devono essere sincronizzati in qualche modo in modo da poter cooperare.

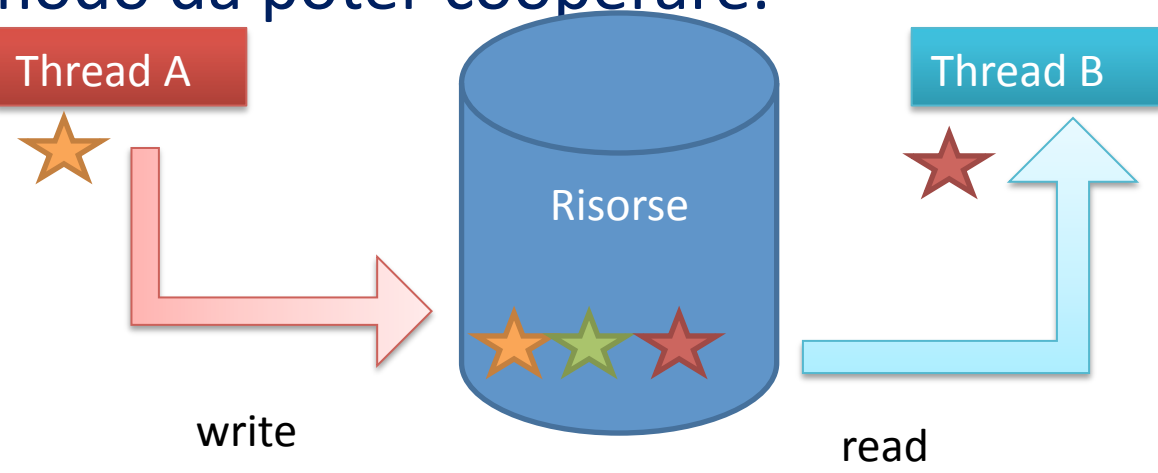

#### **Esempio accesso a dati condivisi (1/4)**

Consideriamo la seguente classe Contatore

```
public class Contatore {	
   	private int valore;	
   	public void incrementa() { 		
         	 	int tmp = valore;	
         	 	try { Thread.sleep(10);	
         	 	} catch (InterruptedException ex) {}	
         valore = tmp + 1;System.out.println(
                  	 	 	Thread.currentThread().getName() +	
                                     	 	 			": il contatore segna " + valore);	
   	}	
   	public int getValore() {	
         	 	return valore;	
   	}	
}
```

```
Esempio accesso a dati condivisi (2/4)
Consideriamo poi il seguente processo che conta usando un
  Contatore
public class ProcessoConta implements Runnable {	
  	private Contatore contatore;	
  	public ProcessoConta(Contatore c) {	
       	 	contatore = c;	
  	}	
  	public void run() {	
       for (int i = 0; i < 10; i++) {
              	 	 	contatore.incrementa();	
               try { Thread.sleep(10);	
              	 	 } catch (InterruptedException ex) {}	
       	 	}	
  	}	
}
```
## **Esempio accesso a dati condivisi (3/4)**

Consideriamo infine il seguente main che genera due processi conta che condividono il contatore

```
public class Main {	
  	public static void main(String[] args) {	
      	 	Contatore cnt = new Contatore();	
      	 	Thread a = new Thread(new ProcessoConta(cnt));	
      	 	Thread b = new Thread(new ProcessoConta(cnt));	
      	 	a.start();	
      	 	b.start();	
  	}	
}
```
## **Esempio accesso a dati condivisi (4/4)**

Eseguendo il main otteniamo il seguente risultato! Il contatore sbaglia!!!

- **•** Thread-0: il contatore segna 1
- **•** Thread-1: il contatore segna 1
- **•** Thread-0: il contatore segna 2
- **•** Thread-1: il contatore segna 2
- **•** Thread-1: il contatore segna 3
- **•** Thread-0: il contatore segna 3
- **•** Thread-1: il contatore segna 4
- **•** Thread-0: il contatore segna 4
- **•** Thread-1: il contatore segna 5
- **•** Thread-0: il contatore segna 5
- **•** Thread-1: il contatore segna 6
- **•** Thread-0: il contatore segna 6
- **•** Thread-1: il contatore segna 7
- **•** Thread-0: il contatore segna 7
- **•** Thread-1: il contatore segna 8
- **•** Thread-0: il contatore segna 8
- **•** Thread-1: il contatore segna 9
- **•** Thread-0: il contatore segna 9
- **•** Thread-1: il contatore segna 10
- **•** Thread-0: il contatore segna 10

### **Esempio accesso a dati condivisi (1/4b)**

Consideriamo la seguente classe Contatore

```
public class Contatore {	
   	private int valore;	
   	public synchronized void incrementa() { 		
         	 	int tmp = valore;	
         	 	try { Thread.sleep(10);	
         	 	} catch (InterruptedException ex) {}	
         valore = tmp + 1;System.out.println(
                  	 	 	Thread.currentThread().getName() +	
                           	 	 	 	": il contatore segna " + valore);	
   	}	
   	public synchronized int getValore() {	
         	 	return valore;	
   	}	
}
```
## **Esempio accesso a dati condivisi (4/4b)**

Eseguendo il main otteniamo il seguente risultato! Ora con il contatore sychronized i risultati sono corretti!!!

- **•** Thread-0: il contatore segna 1
- **•** Thread-1: il contatore segna 2
- **•** Thread-0: il contatore segna 3
- **•** Thread-1: il contatore segna 4
- **•** Thread-0: il contatore segna 5
- **•** Thread-1: il contatore segna 6
- **•** Thread-0: il contatore segna 7
- **•** Thread-1: il contatore segna 8
- **•** Thread-0: il contatore segna 9
- **•** Thread-1: il contatore segna 10
- **•** Thread-0: il contatore segna 11
- **•** Thread-1: il contatore segna 12
- **•** Thread-0: il contatore segna 13
- **•** Thread-1: il contatore segna 14
- **•** Thread-0: il contatore segna 15
- **•** Thread-1: il contatore segna 16
- **•** Thread-0: il contatore segna 17
- **•** Thread-1: il contatore segna 18
- **•** Thread-0: il contatore segna 19
- **•** Thread-1: il contatore segna 20

# **Monitor (1/2)**

- "Custode" di un oggetto che determina l'accesso a suoi comportamenti (metodi e sezioni di codice)
- Mutua esclusione su gruppi di procedure
	- **–** Un thread alla volta in esecuzione (altri thread sospesi)
- **•** In'Java'la'parola'chiave'è'*synchronized*
	- **–** Nella signature del metodo di un oggetto (non solo...)
	- $-$  Su esecuzione di "synchronized", verifica da parte del monitor sull'uso dell'oggetto ed accesso garantito o bloccato al thread
	- **–** Coda'di'thread'per'l'accesso'al'metodo'*synchronized,di,*un' oggetto
- Monitor oggetto rilasciato dal thread a fine esecuzione di metodo (o sezione) synchronized

# **Monitor (2/2)**

#### **Cosa+sincronizziamo+**

- 1. Metodi di istanza (**public synchronized...**)
	- I metodo di istanza synchronized può essere attivo in un determinato momento'
- 2. Metodi statici di classi (**public static synchronized...**)
	- monitor per classe che regola l'accesso a tutti i metodi static di quella classe'
	- **–** Solo un metodo static synchronized può essere attivo in un determinato momento'
- 3. Singoli blocchi di istruzione, controllati da una variabile oggetto synchronized (oggetto) {Istruzione}
	- **–** Espressione restituisce un oggetto, NON un tipo semplice
	- **–** Usata per sincronizzare metodi non sincronizzabili (ad es. controllo accesso agli oggetti array)
	- La sincronizzazione viene fatta in base all'oggetto e un solo blocco synchronized su un particolare oggetto può essere attivo in un determinato momento
		- NB: se la sincronizzazione viene fatta su istanze differenti, i due blocchi non saranno mutuamente esclusivi!

#### Forme di codice synchronized

synchronized void metodo1(…) {…} synchronized void metodo2(…) {…} 

Guarda il monitor su oggetto this

static synchronized void metodo1(…) {…} static synchronized void metodo2(…) {…} 

Guardano il monitor su oggetto. Class associato alla classe

```
void metodo1(…) {	
      	synchronized(ogg){

 …	
      }<br>}
}	
Guarda il monitor su oggetto Ogg
```
66'

## **Metodi non synchronized**

- Non interpellano il monitor dell'oggetto
- Ignorano il monitor e vengono eseguiti regolarmente da qualsiasi thread ne faccia richiesta
- Da ricordare:
	- **–** un'solo'thread'alla'volta'può'eseguire'metodi'*synchronized*
	- **–** un'qualsiasi'numero'di'thread'può'eseguire'metodi'**non+** *synchronized*

### **Esempio** accesso a dati condivisi (ancora)

- Consideriamo ancora l'esempio del Contatore. Ma questa volta nel metodo run() del ProcessoConta si accede due volte all'oggetto contatore con le due seguenti invocazioni:
	- **–** contatore.incrementa()''
	- **–** contatore.getValore()

## **Esempio accesso a dati condivisi (1/4c)**

Consideriamo la seguente classe Contatore

```
public class Contatore {	
  	private int valore;	
  	public void incrementa() { 		
       	 	int tmp = valore;	
       	 	try { Thread.sleep(10);	
       	 	} catch (InterruptedException ex) {}	
      valore = tmp + 1;	}	
  	public int getValore() {	
       	 	return valore;	
  	}
```
}

## **Esempio accesso a dati condivisi (2/4c)**

Consideriamo poi il seguente processo che conta usando un Contatore

```
public class ProcessoConta implements Runnable {	
   	private Contatore contatore;	
  	public ProcessoConta(Contatore c) {	
        	 	contatore = c;	
   	}	
  	public void run() {	
        for (int i = 0; i < 10; i++) {
                	 	 	contatore.incrementa();	
              try { Thread.sleep(10);	
               	 	 } catch (InterruptedException ex) {}	
                System.out.println(	
   	Thread.currentThread().getName() +	
   	": il contatore segna " + contatore.getValore()	
 );	
        	 	}	
  	}	
\mathbf{f}
```
## **Esempio accesso a dati condivisi (4/4c)**

Cosa è successo? L'incremento e la stampa non sono eseguite consecutivamente!

- **•** Thread-0: il contatore segna 2
- **•** Thread-1: il contatore segna 3
- **•** Thread-0: il contatore segna 4
- **•** Thread-1: il contatore segna 5
- **•** Thread-0: il contatore segna 6
- **•** Thread-1: il contatore segna 7
- **•** Thread-0: il contatore segna 8
- **•** Thread-1: il contatore segna 9
- **•** Thread-0: il contatore segna 10
- **•** Thread-1: il contatore segna 11
- **•** Thread-0: il contatore segna 12
- **•** Thread-1: il contatore segna 13
- **•** Thread-0: il contatore segna 14
- **•** Thread-1: il contatore segna 15
- **•** Thread-0: il contatore segna 16
- **•** Thread-1: il contatore segna 17
- **•** Thread-0: il contatore segna 18
- **•** Thread-1: il contatore segna 19
- **•** Thread-0: il contatore segna 20
- **•** Thread-1: il contatore segna 20

## **Deadlock+**

- La concorrenza può portare a diversi problemi che non si manifestano in applicazioni sequenziali. Il più impartante tra questi è il deadlock
- **Deadlock**: due thread devono accedere a due oggetti ma ciascuno acquisisce il lock su uno dei due e poi aspetta il rilascio dell'altro oggetto da parte dell'altro thread, il che non avverrà mai perché a sua volta l'altro thread è in attesa del rilascio del primo oggetto da parte del primo thread.
- Nel seguito si mostra un esempio di deadlock in Java
## **Esempio deadlock (1/3)**

```
public class Risorsa {	
    	private String nome;	
    	private int valore;	
    	Risorsa(String id, int v) {	
          name = id;	 	valore = v;	
    	}	
    	public synchronized int getValore() {	
          	 	return valore;	
    	}	
    	public synchronized String getNome() {	
          	 	return nome;	
    	}	
    	public synchronized Risorsa maxVal(Risorsa ra) {	
          	 	try {	
                     	 	 	Thread.sleep(100);	
             	 	} catch (InterruptedException e) {	
   	 	}	
           int va = ra.getValue();
          	 	if (valore >= va)	
                     	 	 	return this;	
          	 	else	
                     	 	 	return ra;	
    	}
```
}

Consideriamo la seguente risorsa. Si noti che in maxVal this accede a un'altra risorsa ra (nel thread corrente)

## **Esempio deadlock (2/3)**

```
public class Confronto implements Runnable {	
   	Risorsa r1;	
   	Risorsa r2;	
   	Confronto(Risorsa r1, Risorsa r2) {	
         this.r1 = r1;
         this.r2 = r2;
   	}	
   	public void run() {	
         	 	System.out.println(Thread.currentThread().getName() + " 
   begins");	
         Risorsa rm = r1.maxVal(r2);
         	 	String rn = rm.getNome();	
         System.out.println(Thread.currentThread().getName()
                                    	 	 			+ ": la risorsa più grande è " + rn);	
         	 	System.out.println(Thread.currentThread().getName() + " ends");	
   	}	
}
                                                 Confronto è un Runnable che in run()
                                                 invoca maxVal() sulla r1, e tale metodo a
                                                 sua volta invoca getValore() su r2.
```
74'

## **Esempio deadlock (3/3)**

```
public class MainSingoloConfronto {	
   	public static void main(String[] args) throws InterruptedException {	
         Risorsa r1 = new Risorsa("alpha", 5);
         	 	Risorsa r2 = new Risorsa("beta",20);	
         System.out.println(Thread.currentThread().getName() + " begins");
         Confronto c1 = new Confronto(r1, r2);
         Thread t1 = new Thread(c1);
         	 	t1.start();	
         Thread.sleep(10000); //aspetta 10 sec
         	 	System.out.println(Thread.currentThread().getName() + " ends");	
   	}	
}
```
#### **Output:+**

main begins Thread-0 begins Thread-1 begins main ends

Consideriamo prima un main sequenziale. Tutto va come previsto.

## **Esempio deadlock (3/3bis)**

Consideriamo ora un main multithread. Abbiamo deadlock!

```
public class MainDeadlock {	
     public static void main(String[] args) throws InterruptedException {	
        Risorsa r1 = new Risorsa("alfa", 5);
         	Risorsa r2 = new Risorsa("beta", 20);	
         System.out.println(Thread.currentThread().getName() + " begins");
        Confronto c1 = new Confronto(r1, r2);
        Confronto c2 = new Control(r2, r1);Thread t1 = new Thread(c1); //t1.setDaemon(true);Thread t2 = new Thread(c2); //t2.setDaemon(true); t1.start();	
         t2.start();	
         Thread.sleep(10000);	
        System.out.println(Thread.currentThread().getName() + " ends");
     }	
}
```
#### **Output:+**

main begins Thread-0 begins Thread-1 begins main ends I due thread Thread-0 e Thread-1 sono in deadlock 

# **Esempio deadlock (discussione)**

Vediamo come si genera il deadlock nel main multithread.!

- t1 chiama il metodo synchronized maxRis su r1, prendendo il monitor di r1. Intanto t2 chiama maxRis su r2 prendendo il monitor di r2.
- Il thread t1, eseguendo maxRis su r1, invoca il metodo synchornized getValore e su r2. Ma il monitor di r2 è in possesso di t2, quindi t1 si mette in attesa.
- Intanto t2, eseguendo maxRis su r2, invoca il metodo synchornized getValore su r1. Ma il monitor di r1 è in possesso dit1, quindi anche t2 si mette in attesa.
- t1 aspetta t2 che aspetta t1. Deadlock !!!

## **Esempio deadlock (discussione)**

• Si noti che il main dopo 10 sec termina, mentre t1 e t2 rimangono running ma bloccati sui monitor di r2 e r1 rispettivamente.

- *NB: Se vogliamo che al termine del main terminino forzatamente anche t1 e,t2,,nel,main,dopo,la,creazione,dei,thread,e,prima,di,dargli,lo,start, dobbiamo,dichiararli,come,"demoni",aCraverso,l'istruzione, setDeamon.Cioè,nel,main,scriviamo:,*
	- **–** t1.setDaemon(true);
	- **–** t2.setDaemon(true);

*I,thread,dichiara&,demoni,terminano,forzatamente,dopo,la,terminazione, dei,thread,non,demoni.,*

## **COORDINAMENTO+**

### Limiti della sola sincronizzazione

- L'uso della sincronizzazione permette di gestire l'accesso multiplo ad ai metodi di un oggetto in maniera safe
	- **–** Come gestire invece l'interazione di tipo Produttore/ Consumatore?'
		- In particolare quali meccanismi posso usare per bloccare ad esempio il Consumatore quando non ci sono dati disponibili?
		- Analogamente come blocco il produttore se non sono disponibili aree in cui salvare i dati?
- Ho bisogno di primitive aggiuntive:

**– notify()**,'**notifyAll()**,'**wait()** 

• Si tratta di primitive che ricordano wait e *signal* dei *semafori* (vedi corso Sistemi Operativi) e che permettono in java di rilasciare il lock su una risorsa sincronizzata e di coordinarne l'utilizzo

## **Coordinamento+**

- Condizioni all'interno di un metodo sincronizzato *while (!condizione desiderata) { wait();* 
	- *}*

Si noti l'uso del while: quando il thread riceve una notify non è detto che la condizione desiderata sia soddisfatta, in caso non lo sia il thread si rimette in wait

- Attesa
	- **–** Thread'posto'in'pausa'nella'coda'di'aTesa'del'monitor' dell'oggetto (stato NOT RUNNABLE)
- Notifica
	- $-$  Thread rimosso dalla coda di attesa del monitor dell'oggetto e posto in esecuzione con la segnalazione che la condizione desiderata è vera  $81$

## wait, notify, notifyAll della classe Object

- **• public final void wait()**
- **• public final void wait(long millisec)**
- **• public final void wait(long millisec, int nanosec)** 
	- **–** Determinano l'attesa di un thread fino all'invocazione di **notify()**, notifyAll(), alla scadenza del timeout o alla sua interruzione attraverso l'invocazione di interrupt()
- **• public final void notify()** 
	- $-$  Risveglia un thread specifico in attesa sulla coda del monitor dell'oggetto
- **• public final void notifyAll()** 
	- Risveglia tutti i thread in attesa sulla coda del monitor dell'oggetto
- I metodi wait sono invocabili sono all'interno di un blocco sincronizzato'

### **Method Summary**

• void **notify()** 

Wakes up a single thread that is waiting on this object's monitor.

• void **notifyAll()** 

Wakes up all threads that are waiting on this object's monitor.

• void **wait**()

Causes current thread to wait until another thread invokes the notify() method or the notifyAll() method for this object.

- void **wait**(long timeout) Causes current thread to wait until either another thread invokes the notify() method or the notifyAll() method for this object, or a specified amount of time has elapsed.
- void **wait**(long timeout, int nanos)

#### **Esempio+**

- Simulare l'andamento di una catena di montaggio per la lavorazione del legno e la conseguente produzione di tavoli e sedie
	- **–** Disponibilità'di'un'magazzino'a'capacità'limitata'
		- Cambiare le velocità di lavorazione per vedere le produzioni come cambiano'

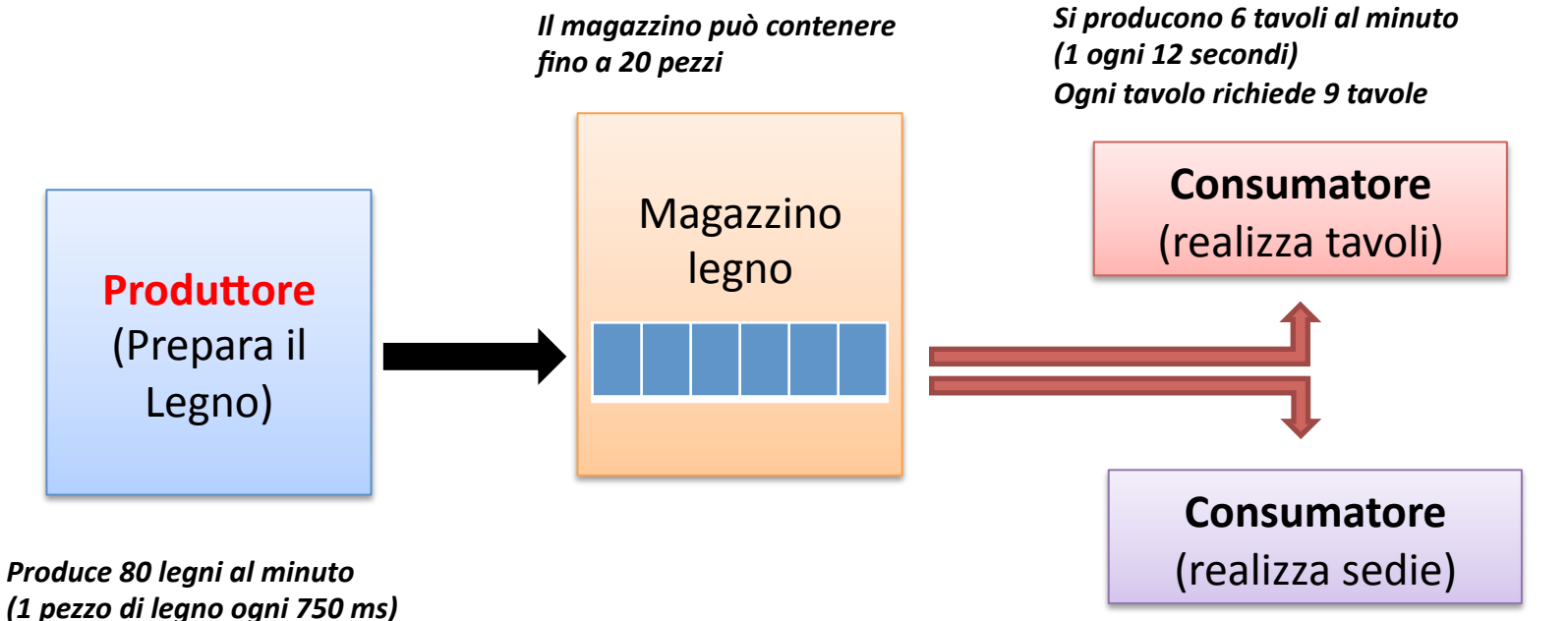

*Si producono 6 sedie al minuto.* **Ogni sedia richiede 6 tavole** 

84'

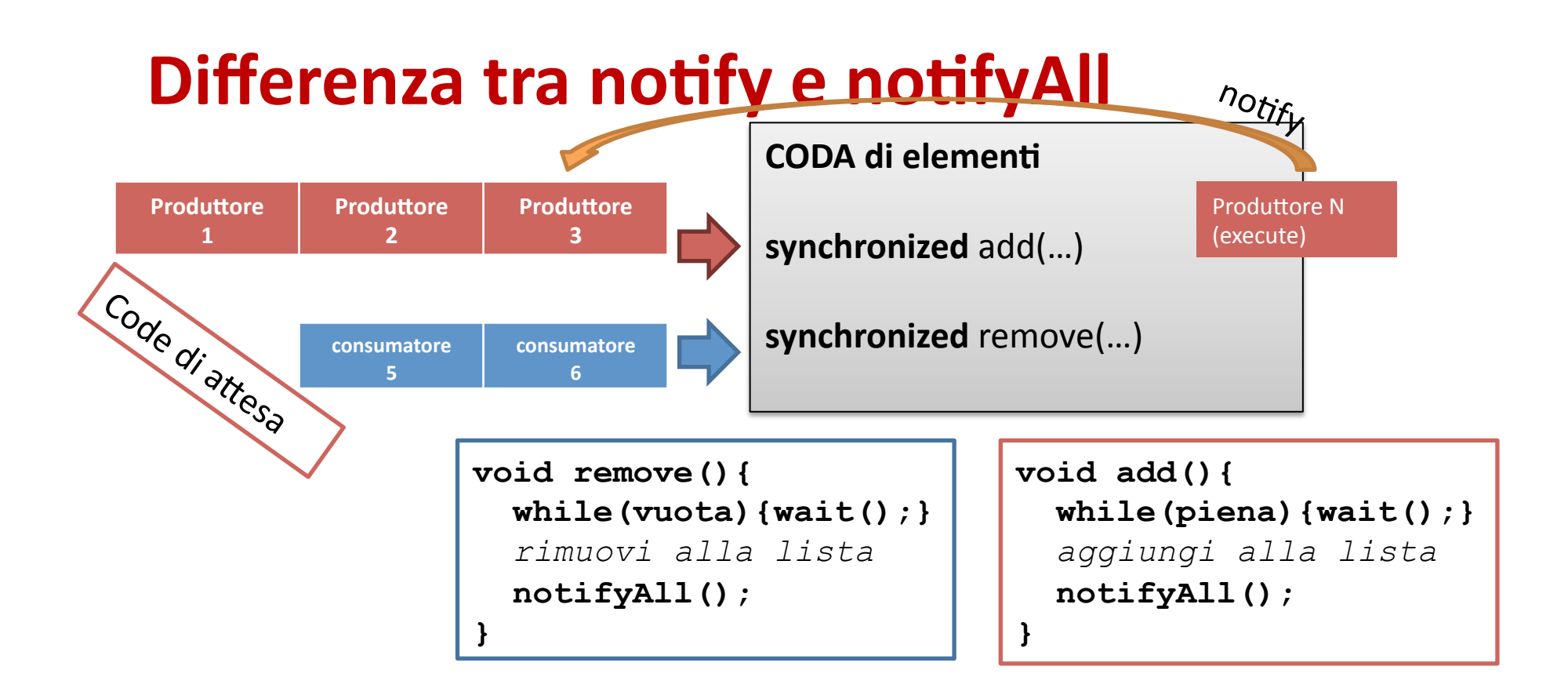

Supponiamo che dopo l'esecuzione del metodo add da parte del "*produttore N*" la coda si riempia, viene eseguito notify (non un notifyAll) e risvegliato un solo thread (supponiamo Produttore 3).

Il metodo **add** viene eseguito ma la coda è piena e quindi il thread torna in wait.

 $\rightarrow$ Il problema è che non viene avviato nessun altro thread e la situazione si blocca

**→Se si utilizza notifyAll** vengono risvegliati tutti i thread, uno dopo l'altro, e quindi prima o poi'toccherà'anche'ad'un'thread'consumatore

#### **Esempio coda limitata condivisa**

- Consideriamo una coda limitata (bounded queue che permetta l'accesso concorrente.
- In rimozione del primo elemento qualora la coda sia vuota mette il thread corrente in wait
- Similmente all'aggiunta di un elemento in coda se la coda stessa è piena allora mette il thread corrente in wait
- Ogni volta che si completa una operazione di inserimento o rimozione viene dato il notifyall

**•** Faremo uso della coda attraverso processi produttore e processi'**consumatore**.'

## **Esempio coda limitata condivisa (1/4)**

```
public class BoundedQueue<T> {
```

```
	private List<T> elements;	
    	private int maxSize;	
    	public BoundedQueue(int capacity) {	
           elements = new ArrayList <math>\overline{T}>()</math>;	 	maxSize = capacity;	
    	}	
    	public synchronized T remove() throws InterruptedException {	
           while (elements.size() == 0)
                     	 	 	wait();	
          T r = elements.remove(0);	 	notifyAll();	
          	 	return r;	
    	}	
    	public synchronized void add(T newElem) throws InterruptedException {	
           while (elements.size() == maxSize)
                     	 	 	wait();	
           	 	elements.add(newElem);	
          	 	notifyAll();	
    	}	
}
                                                          Qusto è il codice della coda limitata
                                                          Si noti che la coda è generic rispetto
                                                          al tipo degli elementi.
```
## **Esempio coda limitata condivisa (2/4)**

public class Producer implements Runnable { 

}

```
	private String greeting;	
	private BoundedQueue<String> queue;	
	private int greetingCount;	
	private static final int DELAY = 10;	
	public Producer(String aGreeting, BoundedQueue<String> aQueue, int count) {	
       	 	greeting = aGreeting;	
       	 	queue = aQueue;	
       	 	greetingCount = count;	
	}	
	public void run() {	
       	 	try {	
                 int i = 1;
                 while (i \leq greeting Count) {
                           queue.add(i + ": " + greeting);i++:
                           	 	 	 	Thread.sleep((int) (Math.random() * DELAY));	
	 	 	}	
       	 	} catch (InterruptedException exception) {	
	 	}	
	}	
                                                  stringhe (greetings, cioè frasi di saluto)
```
Codice del **produttore**: produce

## **Esempio coda limitata condivisa (3/4)**

```
public class Consumer implements Runnable {	
   	private BoundedQueue<String> queue;	
   	private int greetingCount;	
   	private static final int DELAY = 10;	
   	public Consumer(BoundedQueue<String> aQueue, int count) {	
          	 	queue = aQueue;	
          	 	greetingCount = count;	
   	}	
   	public void run() {	
          	 	try {	
                    int i = 1;
                    while (i \leq greeting Count) {
                              Object greeting = queue. remove();
                              System.out.println(greeting);
                              	 	 	 	i++;	
                              	 	 	 	Thread.sleep((int) (Math.random() * DELAY));	
   	 	 	}	
          	 	} catch (InterruptedException exception) {	
   	 	}	
   	}	
}
                                                     Codice del consumatore: consuma
                                                     stringhe (ancora greetings)
```
#### **Esempio coda limitata condivisa (4/4)**

```
public class ThreadTester {	
   	public static void main(String[] args) {	
         	 	BoundedQueue<String> queue = new BoundedQueue<String>(10);	
         	 	final int GREETING_COUNT = 1000;
```

```
Runnable run1 = new Producer("Hello, World!", queue, GREETING_COUNT);
	 	Runnable run2 = new Producer("Goodbye, World!", queue, GREETING_COUNT);	
	 	Runnable run3 = new Consumer(queue, GREETING_COUNT);	
	 	Runnable run4 = new Consumer(queue, GREETING_COUNT);
```

```
Thread thread1 = new Thread(run1);
Thread thread2 = new Thread(run2);
Thread thread3 = new Thread(run3);
Thread thread4 = new Thread(run4);
```

```
	 	thread1.start();	
	 	thread2.start();	
	 	thread3.start();	
	 	thread4.start();
```
Il **main** crea una coda, genera due produttori e due consumatori e li esegue concorrentemente

}

 } 

#### **Esempio coda limitata condivisa**

- *NB: il Java Collection Framework prevede versioni* delle classiche strutture dati che gestiscono l'accesso *concorrente proprio usando forme di wait/notify.*
- Qui non ne abbaimo fatto uso per motivi didattici.

# **I** principali metodi dei Thread (1/2)

**static Thread currentThread()** 

**Returns a reference to the currently executing thread object.**

**void destroy()Deprecated***.*

**long getId()Returns the identifier of this Thread.**

**String getName() Returns this thread's name.**

**int getPriority() Returns this thread's priority.**

**ThreadGroup getThreadGroup() Returns the thread group to which this thread belongs.**

**void interrupt() Interrupts this thread.**

**boolean isAlive() Tests if this thread is alive.**

# **I** principali metodi dei Thread (2/2)

```
void join() Waits for this thread to die.
    void join(long millis) Waits at most millis milliseconds for 
         this thread to die.
     void resume()Deprecated.
     void run()
static void sleep(long millis)
     void start()
     void stop() Deprecated.
     void stop(Throwable obj) Deprecated.
    void suspend() Deprecated.
static void yield() Causes the currently executing thread 
         object to temporarily pause and allow other 
         threads to execute.
```